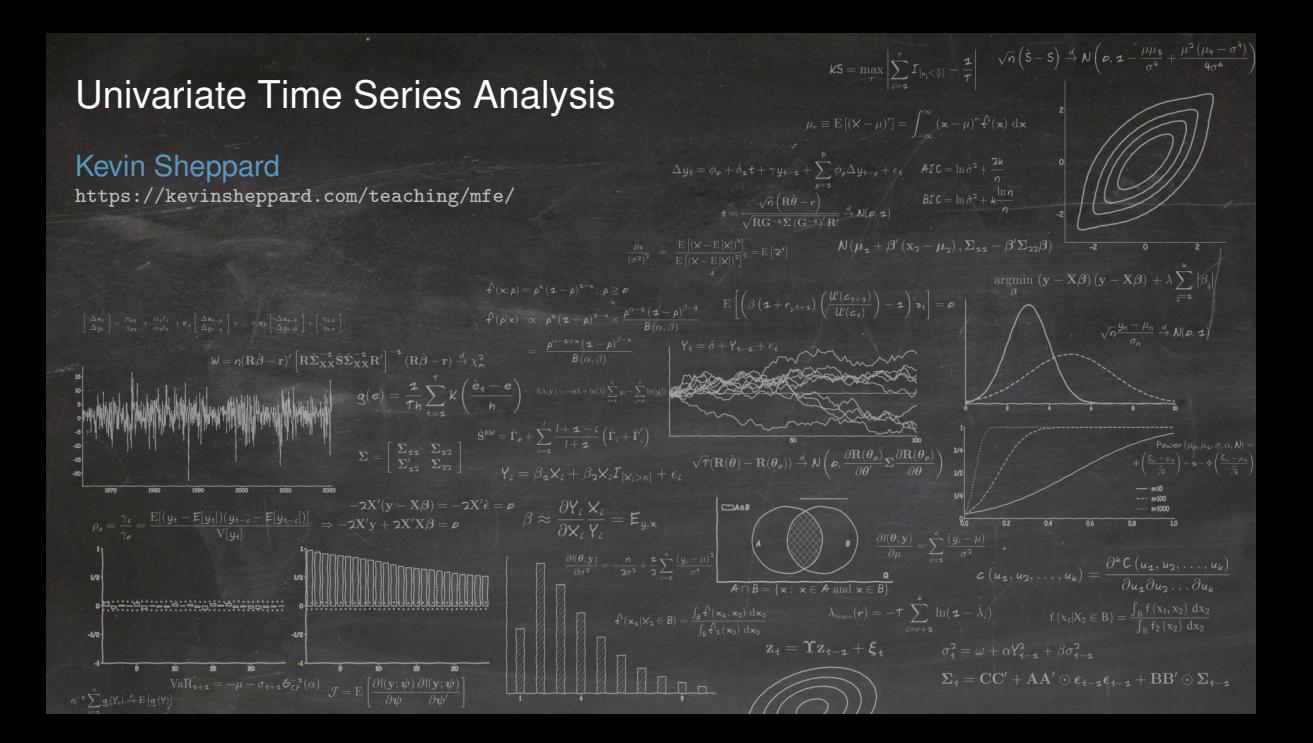

## **Modules**

#### **Overview**

- Key Concepts in Time Series Analysis
- Model Components
- Deterministic Processes: Trends and Seasonality
- Cyclical Processes: Autoregressive Moving-Average Processes
- Properties of ARMA Processes
- Autocorrelations and Partial Autocorrelations
- Parameter Estimation
- Model Building and Diagnostics
- Forecasting and Forecast Evaluation
- Cyclical Seasonality and Seasonal Differencing
- Random Walks and Unit Roots
- Non-linear Models for the mean

## Course Structure

- Course presented through two overlapping channel:
	- 1. In-person lectures
	- 2. Notes that accompany the lecture content
		- **–** Read before or after the lecture or when necessary for additional background
- Slides are primary material presented during lecturers is examinable
- Notes are secondary and provide more background for the slides
- Slides are derived from notes so there is a strong correspondence

## Monitoring Your Progress

- Self assessment
	- ▶ Review questions in printer-friendly version of slides
		- **–** Self-assessment
	- ▶ Multiple choice questions on Canvas made available each week
		- **–** Answers available immediately
	- $\blacktriangleright$  Long-form problem distributed each week
		- **–** Answers presented in a subsequent class
- Marked Assessment
	- $\triangleright$  Empirical projects applying the material in the lectures
	- $\triangleright$  Each empirical assignment will have a written and code component

# Stochastic Processes

#### Stochastic Processes

#### Definition (Stochastic Process)

A stochastic process is a collection of random variables  $\{Y_t\}$  defined on a common probability space indexed by a set  $\mathcal T$  usually defined as  $\mathbb N$  for discrete time processes or  $[0, \infty)$  for continuous time processes.

**Basic Example**: An i.i.d. time series

 $Y_t \stackrel{\text{i.i.d.}}{\sim} N(0, 1)$ 

## More Complex Examples

■ **Random Walk** 

$$
Y_t = Y_{t-1} + \epsilon_t, \ \epsilon_t \stackrel{\text{i.i.d.}}{\sim} N(0, \sigma^2)
$$

■ **ARMA(1,1)**

$$
Y_t = \phi_1 Y_{t-1} + \theta \epsilon_{t-1} + \epsilon_t
$$

- ▶ Series focuses on ARMA
- **GARCH(1,1)**

 $Y_t \sim N(0, \sigma_t^2)$ 

$$
\sigma_t^2 = \omega + \alpha Y_{t-1}^2 + \beta \sigma_{t-1}^2
$$

- ▶ GARCH and other non-linear processes later
- **Ornstein-Uhlenbeck Process**

$$
Y(t) = e^{-\beta t} Y(0) + \sigma \int_0^t e^{-\beta(t-s)} dW(s)
$$

### The Default Premium

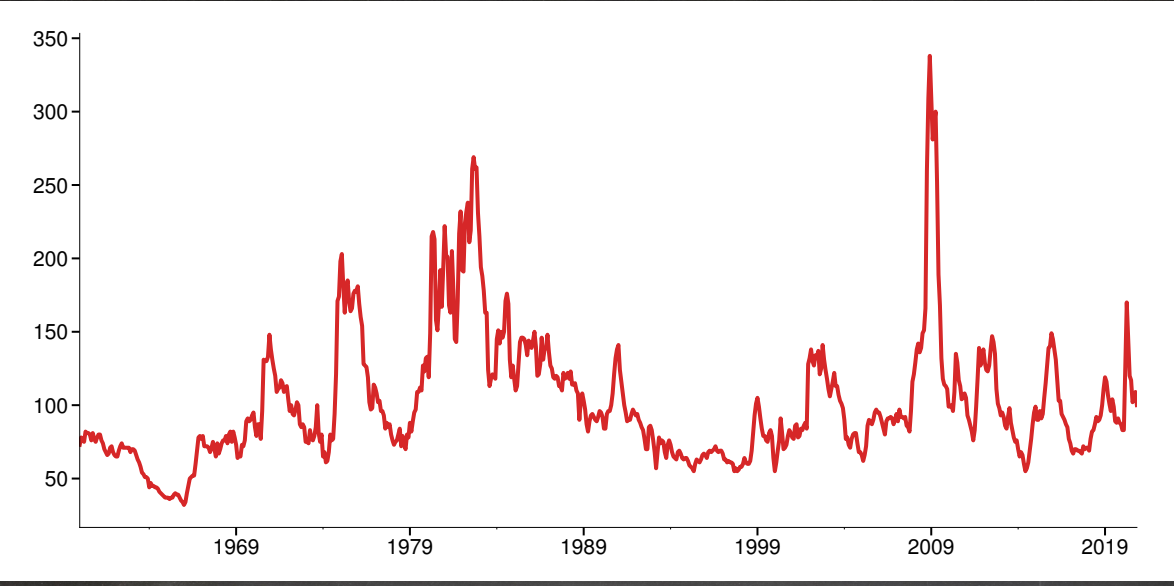

### Curvature of Yield Curve

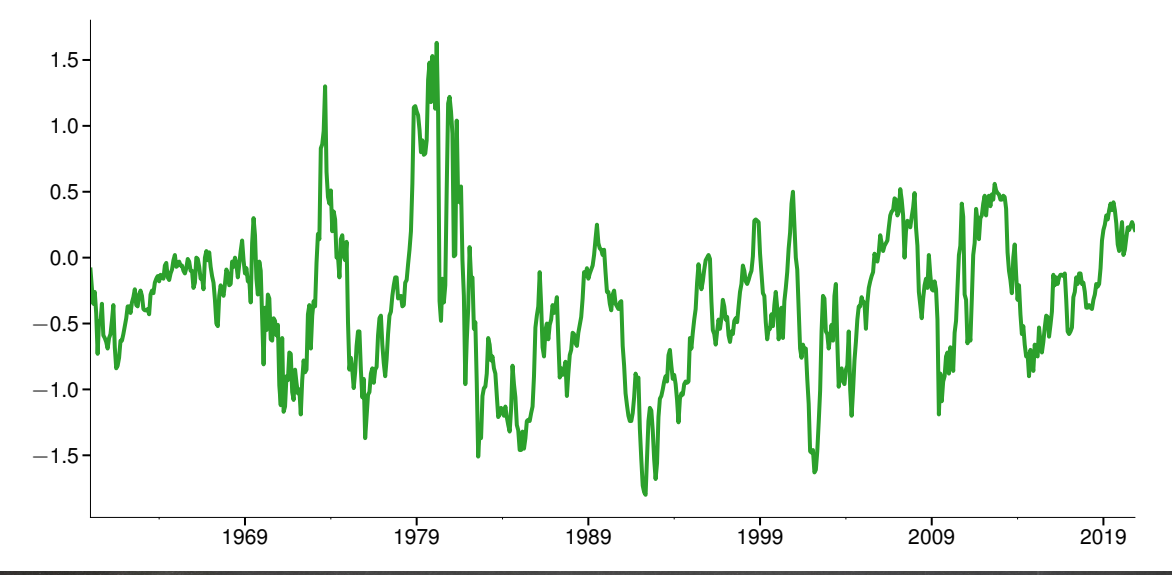

### Industrial Production

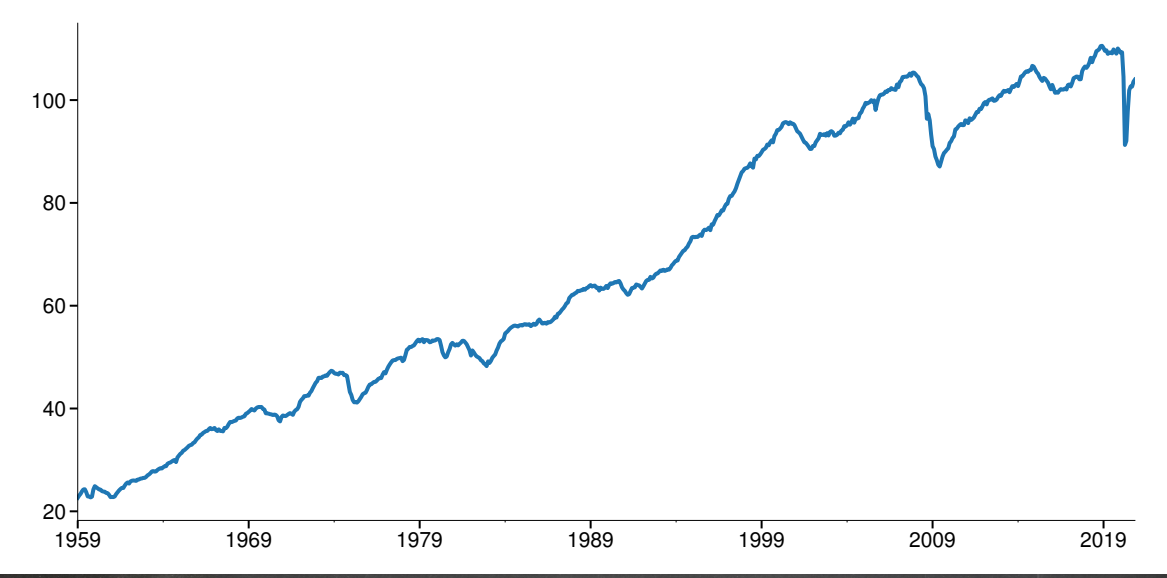

# Housing Starts

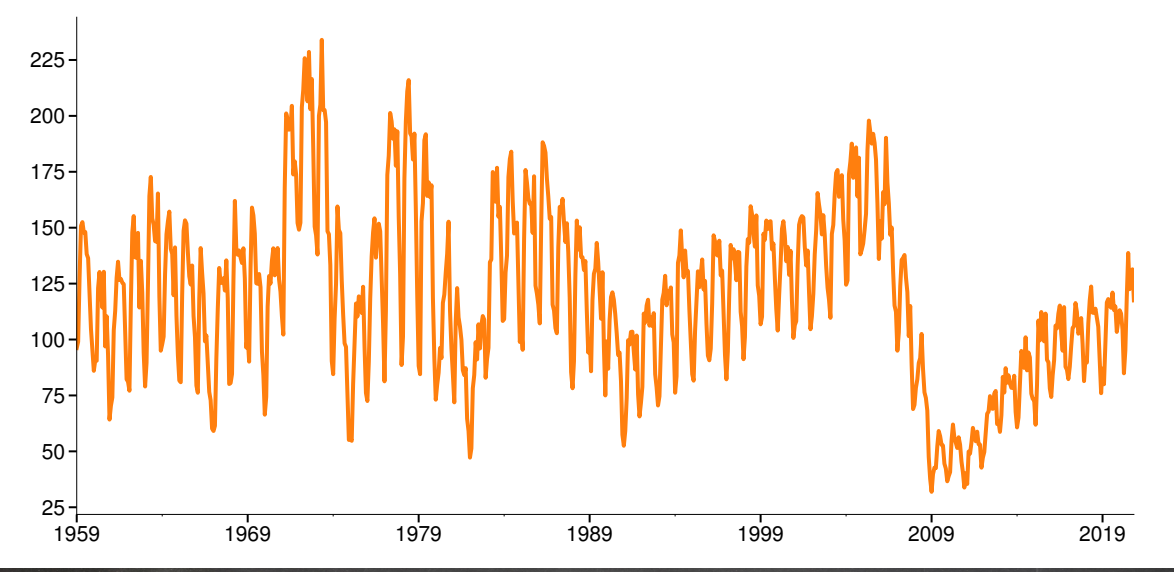

# Autocovariance

#### Autocovariance

#### Definition (Autocovariance)

The autocovariance of a covariance stationary scalar process  ${Y_t}$  is defined

$$
\gamma_s = \mathbb{E}\left[ (Y_t - \mu)(Y_{t-s} - \mu) \right]
$$

where  $\mu = \mathrm{E}\left[Y_t\right]$ . Note that  $\gamma_0 = \mathrm{E}\left[(Y_t - \mu)(Y_t - \mu)\right] = \mathrm{V}\left[Y_t\right]$ .

- Covariance of a process at different points in time
- Otherwise identical to usual covariance

# **Stationarity**

## **Stationarity**

The future resembles the past

#### **Key concept**

- Stationarity is a statistically meaningful form of regularity
- First type:

#### Definition (Covariance Stationarity)

A stochastic process  ${Y_t}$  is covariance stationary if

$$
E[Y_t] = \mu \quad \text{for } t = 1, 2, ...
$$
  
 
$$
V[Y_t] = \sigma^2 < \infty \quad \text{for } t = 1, 2, ...
$$
  
 
$$
E[(Y_t - \mu)(Y_{t-s} - \mu)] = \gamma_s \quad \text{for } t = 1, 2, ..., s = 1, 2, ..., t - 1
$$

■ *Unconditional* mean, variance and autocovariance do *not* depend on time

## **Stationarity**

Second type (stronger):

#### Definition (Strict Stationarity)

A stochastic process  $\{Y_t\}$  is strictly stationary if the joint distribution of  $\{Y_t, Y_{t+1}, \ldots, Y_{t+h}\}$ only depends only on  $h$  and not on  $t$ .

- *Entire joint distribution* does not depend on time.
- Examples of stationary time series:
	- ► i.i.d. : Always strict, covariance if  $\sigma^2 < \infty$
	- $\blacktriangleright$  i.i.d. sequence of  $t_2$  random variables, strict only
	- ▶ Multivariate normal, both
	- ► AR(1):  $Y_t = \phi_1 Y_{t-1} + \epsilon_t$ , covariance if  $|\phi_1| < 1$  and  $V[\epsilon_t] < \infty$ , strict is  $\epsilon_t$  is i.i.d.
	- ► ARCH(1):  $Y_t \sim N(0, \sigma_t^2), \sigma_t^2 = \omega + \alpha Y_{t-1}^2$  both if  $\alpha < 1$ .

## Nonstationarity defined

- Any series which is not stationary is nonstationary
- Four major types
	- ▶ Seasonality
		- **–** Only slightly problematic
		- **–** Can often be analyzed using standard tools and Box-Jenkins
	- $\triangleright$  Deterministic trends: growth over time
		- **–** Linear
		- **–** Polynomial
		- **–** Exponential
	- ▶ Random walks or unit roots
	- ▶ Structural breaks

## What processes are not stationary?

#### **Nonstationary time series**

- **Seasonalities, Diurnality, Hebdomadality:**  $Y_t = \mu + \beta I_{\text{[Ouarter]}(t)} = 0.11 + \epsilon_t$ 
	- $\blacktriangleright$  E[Y<sub>t</sub>] is different in Q1 than in other quarters
- **Time trends:**  $Y_t = t + \epsilon_t$ 
	- $\blacktriangleright$  E[Y<sub>t</sub>] = t
- Random walks:  $Y_t = Y_{t-1} + \epsilon_t$ 
	- $\blacktriangleright$  V[Y<sub>t</sub>] =  $t\sigma^2$
- Processes with structural breaks:  $Y_t = \mu_1 + \epsilon_t$  if  $t < 1974$ ,  $Y_t = \mu_2 + \epsilon_t$ ,  $t \ge 1974$ .
	- $\blacktriangleright$  E[Y<sub>t</sub>] =  $\mu_1 + (\mu_2 \mu_1)(1 I_{t < 1974})$

# White Noise

#### White noise

Essential Building Block of Time Series

#### Definition (White Noise)

A process  $\{\epsilon_t\}$  is known as white noise if

$$
\begin{aligned}\n\mathbf{E}\left[\epsilon_t\right] &= 0 \qquad \text{for } t = 1, 2, \dots \\
\mathbf{V}\left[\epsilon_t\right] &= \sigma^2 < \infty \qquad \text{for } t = 1, 2, \dots \\
\mathbf{E}\left[\epsilon_t \epsilon_{t-j}\right] &= 0 \qquad \text{for } t = 1, 2, \dots, \ j \neq 0\n\end{aligned}
$$

- Not necessarily independent
	- ► ARCH(1) process  $Y_t \sim N(0, \sigma_t^2)$ ,  $\sigma_t^2 = \omega + \alpha Y_{t-1}^2$
	- ▶ **Variance** is dependent, mean is not

### White noise

 $\overline{0}$   $\overline{100}$   $\overline{200}$   $\overline{300}$   $\overline{400}$ 

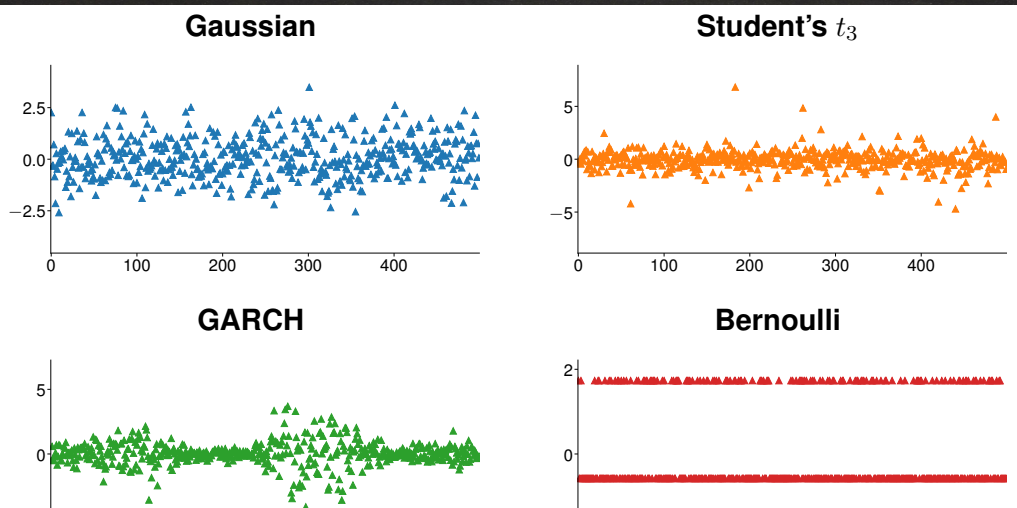

 $\begin{array}{c|cc}\n -2 & \longrightarrow & \text{100} \\
 \hline\n 0 & 100 & 200 & 300 & 400\n \end{array}$ 

## Linear Time Series Processes

### Linear Time-series Processes

#### Standard tool of time-series analysis

■ *Linear* time series process can always be expressed as

$$
Y_t = \delta_t + Y_0 + \sum_{i=0}^t \theta_i \epsilon_{t-i}
$$

- $\blacktriangleright$  Linear in the errors
- $\blacktriangleright$   $\delta_t$  is a purely deterministic process
- $\blacktriangleright \{\epsilon_t\}$  is a White Noise process
- Example of non-linear processes
	- $\triangleright$  GARCH(1,1)

$$
Y_t \sim N(0, \sigma_t^2)
$$

$$
\sigma_t^2 = \omega + \alpha Y_{t-1}^2 + \beta \sigma_{t-1}^2
$$

▶ Threshold Autoregression

$$
Y_t = \phi_s Y_{t-1} + \epsilon_t, \ \phi_s = 1 \text{ if } L < Y_{t-1} < U \text{ otherwise } 0.9
$$

# Model Components

## Component View of a Time Series

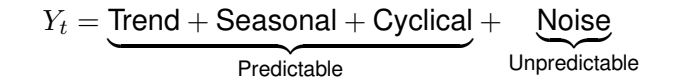

#### **Trend**

- Linear, Quadratic
- Exponential
	- $\blacktriangleright$  Linear in the log
- $\blacksquare$  *Deterministic* depends on the time period  $t$

#### **Seasonal**

- Seasonal Summies
- Fourier Series
- $\blacksquare$  *Deterministic* depends on the time period  $t$

#### **Cyclical**

- Autoregressive Moving Average Processes
- *Stochastic* depends on past shocks

## Deterministic trends

- Two key types
	- ▶ Polynomial

$$
Y_t = \phi_0 + \delta_1 t + \delta_2 t^2 + \ldots + \delta_o t^o + \epsilon_t
$$

**–** Linear (important special case)

$$
Y_t = \phi_0 + \delta_1 t + \epsilon_t
$$

**–** Exponential

$$
\ln Y_t = \phi_0 + \delta_1 t + \epsilon_t
$$

■ *Mean depends on time* 

$$
Y_t = \phi_0 + \delta_1 t + \epsilon_t \Rightarrow E[Y_t] = \phi_0 + \delta_1 t
$$

## Deterministic Seasonality

#### **Seasonal dummy variables**

$$
Y_t = \sum_{j=0}^{s-1} \beta_j I_{[t \mod s=j]} + \epsilon_t
$$

**Seasonal Fourier series**

$$
Y_t = \sum_{j=0}^{k} \lambda_j \sin\left(2\pi j \frac{t}{s}\right) + \kappa_j \cos\left(2\pi j \frac{t}{s}\right) + \epsilon_t
$$

- Capture seasonal patterns using fewer terms
	- $\blacktriangleright k = 2$  in monthly data
	- $\blacktriangleright$  4 rather than 12 parameters
- $\blacksquare$  Multiple fourier terms with different s capture additional determinstic patterms
	- $\blacktriangleright$  Electricity: day of year, day of week, hour of day

### **Detrending**

$$
Y_t = \phi_0 + \delta_1 t + \ldots + \delta_o t^o + \sum_{i=0}^{s-1} \beta_i I_{[t \mod s=i]} + \sum_{j=0}^k \lambda_j \sin\left(2\pi j\frac{t}{s}\right) + \kappa_j \cos\left(2\pi j\frac{t}{s}\right) + \epsilon_t
$$

- Detrended series is a stationary process
- **Detrending depends only on time**  $t$
- Incorporate trends with ARMA models to capture predictable component
- Parameter estimation using OLS
- **Key problem** most trending economic time series contains *unit roots* 
	- ▶ Still not stationary even after detrending
	- $\blacktriangleright$  Alternative: transform to remove the determinstic effects
	- ▶ More later

## Trending Time Series

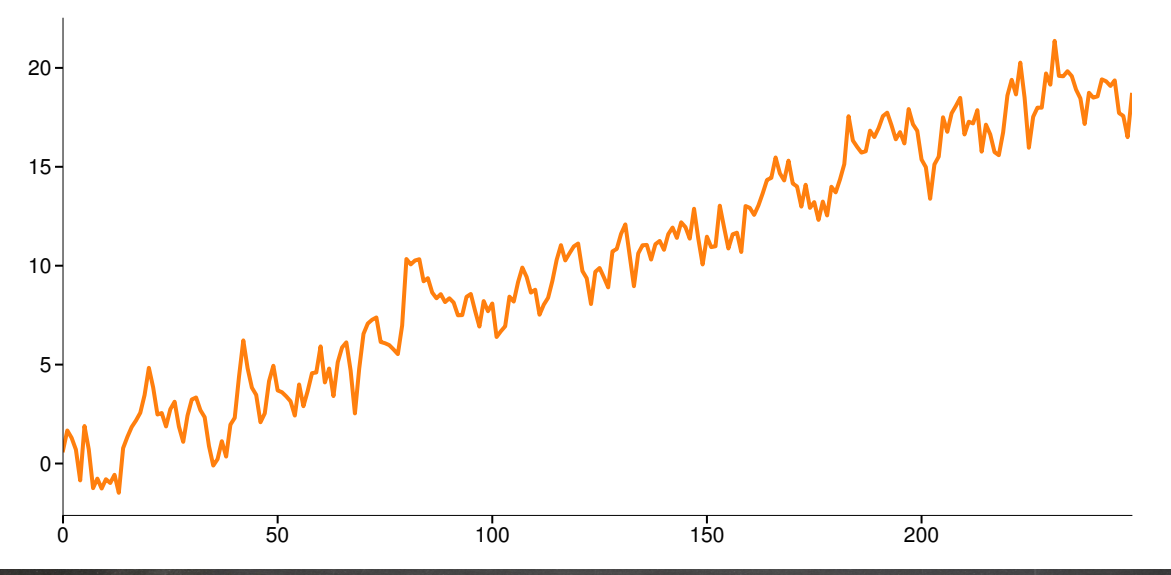

#### Detrended Residuals

 $\overline{\hat{\epsilon}_t} = Y_t - \hat{\phi}_0 - \hat{\delta}_1 t$ 

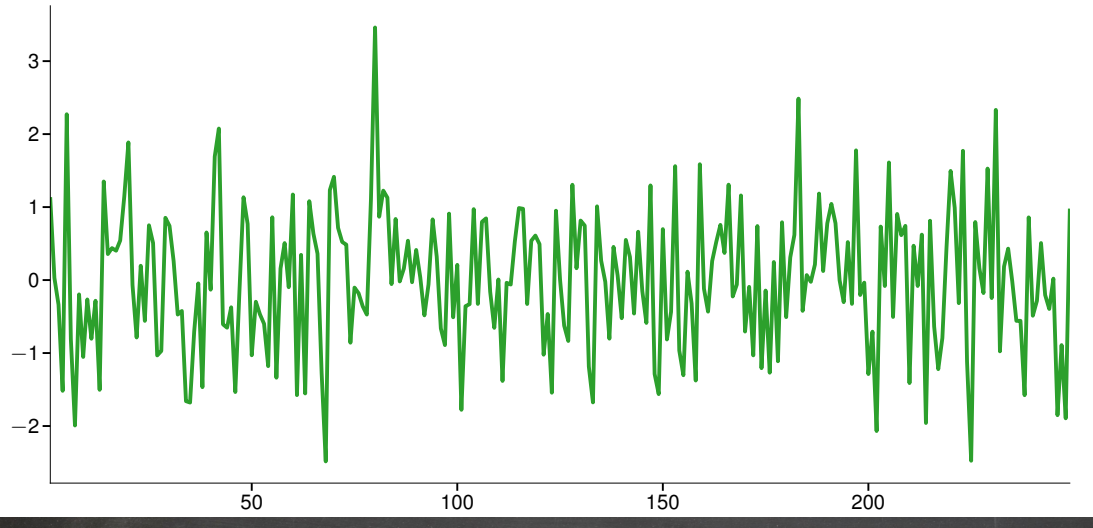

# Autoregressive-Moving Average Processes

### ARMA Processes

■ Inclusive class of all linear time-series processes

#### Definition (Autoregressive-Moving Average Process)

An Autoregressive Moving Average process with orders P and Q, abbreviated ARMA(P,Q), has dynamics which follow

$$
Y_t = \phi_0 + \sum_{p=1}^P \phi_p Y_{t-p} + \sum_{q=1}^Q \theta_q \epsilon_{t-q} + \epsilon_t
$$

where  $\epsilon_t$  is a white noise process with the additional property that  $E_{t-1}\left[\epsilon_t\right]=0.$ 

 $\blacksquare$  ARMA $(1,1)$ 

$$
Y_t = \phi_1 Y_{t-1} + \theta_1 \epsilon_{t-1} + \epsilon_t
$$

## Special case: Moving Average

■ ARMA family compromises two sub-classes

Definition (Moving Average Process of Order Q)

A Moving Average process of order Q, abbreviated MA(Q), has dynamics which follow

$$
Y_t = \phi_0 + \sum_{q=1}^{Q} \theta_q \epsilon_{t-q} + \epsilon_t
$$

where  $\epsilon_t$  is white noise series with the additional property that  $E_{t-1}\left[\epsilon_t\right]=0.$ 

■ 1<sup>st</sup> order Moving Average (MA(1))

$$
Y_t = \phi_0 + \theta_1 \epsilon_{t-1} + \epsilon_t
$$

Simplest non-degenerate time series process

#### Special cases of ARMA processes: Autoregression

■ Other sub-class of ARMA

#### Definition (Autoregressive Process of Order P)

An Autoregressive process of order P, abbreviated AR(P), has dynamics which follow

$$
Y_t = \phi_0 + \sum_{p=1}^{P} \phi_p Y_{t-p} + \epsilon_t
$$

where  $\epsilon_t$  is white noise series with the additional property that  $E_{t-1}\left[\epsilon_t\right]=0.$ 

■ 1<sup>st</sup> order Autoregression (AR(1))

$$
Y_t = \phi_0 + \phi_1 Y_{t-1} + \epsilon_t
$$

# Conditional Moments

#### Moments and Autocovariances

$$
Y_t = \phi_0 + \phi_1 Y_{t-1} + \epsilon_t
$$

■ *Unconditional* Mean

 $\mathrm{E}\left[ Y_{t}\right]$ 

■ *Unconditional* Variance

$$
\gamma_0 = \mathrm{V}\left[Y_t\right]
$$

■ Autocovariance

$$
\gamma_s = E [(Y_t - E [Y_t]) (Y_{t-s} - E [Y_{t-s}])]
$$

■ *Conditional* Mean

$$
E_t[Y_{t+1}] = E[Y_{t+1}|\mathcal{F}_t]
$$

■ *Conditional* Variance

$$
V_t[Y_{t+1}] = E_t[(Y_{t+1} - E_t[Y_{t+1}])^2]
$$
## Moments of an AR(1) Process

## How to work with ARMA processes: AR(1)

The MA( $\infty$ ) Representation

$$
Y_t = \phi_0 + \phi_1 Y_{t-1} + \epsilon_t
$$

■ Use backward substitution (assume  $|\phi_1|$  < 1)

$$
Y_t = \phi_0 + \phi_1 Y_{t-1} + \epsilon_t
$$
  
=  $\phi_0 + \phi_1 (\phi_0 + \phi_1 Y_{t-2} + \epsilon_{t-1}) + \epsilon_t$   
=  $\phi_0 + \phi_1 \phi_0 + \phi_1^2 Y_{t-2} + \phi_1 \epsilon_{t-1} + \epsilon_t$   
=  $\phi_0 + \phi_1 \phi_0 + \phi_1^2 (\phi_0 + \phi_1 Y_{t-3} + \epsilon_{t-2}) + \phi_1 \epsilon_{t-1} + \epsilon_t$   
=  $\phi_0 \sum_{j=0}^{\infty} \phi_1^j + \sum_{i=0}^{\infty} \phi_1^i \epsilon_{t-i}$   
=  $\frac{\phi_0}{1 - \phi_1} + \sum_{i=0}^{\infty} \phi_1^i \epsilon_{t-i}$   
=  $\lim_{s \to \infty} \sum_{i=0}^s \phi_1^i = 1/(1 - \phi_1)$ 

## Properties of an AR(1)

$$
E[Y_t] = E\left[\frac{\phi_0}{1 - \phi_1} + \sum_{i=0}^{\infty} \phi_1^i \epsilon_{t-i}\right]
$$

$$
= \frac{\phi_0}{1 - \phi_1} + \sum_{i=0}^{\infty} \phi_1^i E[\epsilon_{t-i}]
$$

$$
= \frac{\phi_0}{1 - \phi_1} + \sum_{i=0}^{\infty} \phi_1^i 0
$$

$$
= \frac{\phi_0}{1 - \phi_1}
$$

- In general AR(P):  $\mathrm{E}[Y_t] = \frac{\phi_0}{1-\phi_1-\phi_2-....-\phi_P}$ <br>■ Only sensible if  $\phi_1 + \phi_2 + ... + \phi_P < 1$
- 
- Variance can be shown in same manner

$$
\blacktriangleright \ \mathsf{AR}(1): \mathrm{V}[Y_t] = \tfrac{\sigma^2}{1-\phi_1^2}
$$

► AR(P): 
$$
V[Y_t] = \frac{\sigma^2}{1 - \rho_1 \phi_1 - \rho_2 \phi_2 - \dots - \rho_P \phi_P}
$$
  
−  $\rho$ s are autocorrelations

### Autocovariance of an AR(1)

$$
\mathcal{E}[(Y_t - \mathcal{E}[Y_t])(Y_{t-s} - \mathcal{E}[Y_{t-s}])] = \mathcal{E}\left[\left(\sum_{i=0}^{\infty} \phi_1^i \epsilon_{t-i}\right) \left(\sum_{j=0}^{\infty} \phi_1^j \epsilon_{t-s-j}\right)\right]
$$

$$
= \mathcal{E}\left[\left(\sum_{i=0}^{s-1} \phi_1^i \epsilon_{t-i} + \sum_{k=s}^{\infty} \phi_1^k \epsilon_{t-k}\right) \left(\sum_{j=0}^{\infty} \phi_1^j \epsilon_{t-s-j}\right)\right]
$$

$$
= \phi_1^s \frac{\sigma^2}{1 - \phi_1^2}
$$

- Full details in notes
- The autocovariance *function*

$$
\gamma_s = \phi_1^{|s|} \left\{ \frac{\sigma^2}{1-\phi_1^2} \right\}
$$

- Autocovariance declines geometrically with the lag length
- Requires  $\phi_1^2 < 1$  to exist
	- $\blacktriangleright$  Same condition as the mean

## Stationarity of AR Processes

## Stationarity of ARMA processes

- Primarily interested in covariance stationarity
- Stationarity depends on parameters of AR portion
- AR(0) or finite order MA: always stationary
- AR(1) or ARMA(1,Q):  $Y_t = \phi_1 Y_{t-1} + \mathsf{MA} + \epsilon_t$

$$
\blacktriangleright |\phi_1| < 1
$$

- AR(P) or ARMA(P,Q)  $Y_t = \phi_1 Y_{t-1} + \phi_2 Y_{t-2} + \ldots + \phi_p Y_{t-p} + \text{MA} + \epsilon_t$
- Rewrite  $Y_t \phi_1 Y_{t-1} \phi_2 Y_{t-2} \ldots \phi_p Y_{t-p} = \mathsf{MA} + \epsilon_t$
- Easy to determine using the characteristic equation and corresponding characteristic roots

### The characteristic equation

#### Definition (Characteristic Equation)

Let  $Y_t$  follow a P<sup>th</sup> order linear difference equation

$$
Y_t = \phi_0 + \phi_1 Y_{t-1} + \phi_2 Y_{t-2} + \ldots + \phi_P Y_{t-P} + x_t
$$

which can be rewritten as

$$
Y_t - \phi_1 Y_{t-1} - \phi_2 Y_{t-2} - \dots - \phi_P Y_{t-P} = \phi_0 + x_t
$$
  

$$
(1 - \phi_1 L - \phi_2 L^2 - \dots - \phi_P L^P) Y_t = \phi_0 + x_t
$$

The characteristic equation of this process is

$$
z^{P} - \phi_1 z^{P-1} - \phi_2 z^{P-2} - \ldots - \phi_{P-1} z - \phi_P = 0
$$

- Key is in the forming of the characteristic equation and its roots
- $L$  is known as "lag operator"

## Characteristic roots

#### Definition (Characteristic Root)

#### Let

$$
z^{P} - \phi_1 z^{P-1} - \phi_2 z^{P-2} - \ldots - \phi_{P-1} z - \phi_P = 0
$$

be the characteristic polynomial associated with some P<sup>th</sup> order linear difference equation. The P characteristic roots,  $c_1, c_2, \ldots, c_p$  are defined as the solution to this polynomial

$$
(z-c_1)(z-c_2)\dots(z-c_P) = 0.
$$

- **The roots are**  $c_1, c_2, \ldots, c_P$
- **AR(P)** or ARMA(P,Q) is covariance stationary if  $|c_i| < 1$  for all j
- **If complex,**  $|c_j| = |a_j + b_j i| = \sqrt{a^2 + b^2}$  (complex modulus)

## Characteristic roots example

■ Difficult to determine by inspection

Example 1

$$
Y_t = .1Y_{t-1} + .7Y_{t-2} + .2Y_{t-3} + \epsilon_t
$$

■ Characteristic equation

$$
z^3 - .1z^2 - .7z^1 - .2
$$

■ Roots: 1,  $-.5$ , and  $-.4 \Rightarrow$  nonstationary

Example 2

$$
Y_t = 1.7Y_{t-1} - .72Y_{t-2} + \epsilon_t
$$

■ Characteristic equation

$$
z^2 - 1.7z^1 + .72
$$

■ Roots: .9 and .8  $\Rightarrow$  stationary

## Fitting a Basic ARMA

#### YoY % change in Industrial Production

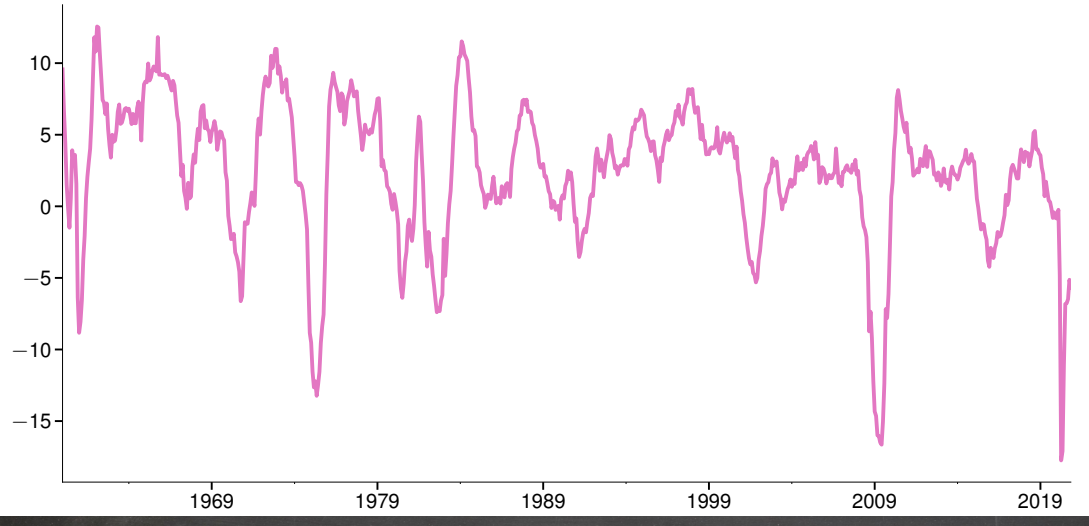

### Parameter Estimates

#### **AR2**

$$
Y_t = \phi_0 + \phi_1 Y_{t-1} + \phi_2 Y_{t-2} + \epsilon_2
$$

#### **Parameter Estimates**

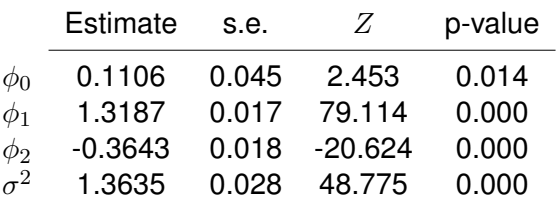

#### **Roots of Characteristic Polynomial**

$$
\begin{array}{@{}c@{\hspace{1em}}c@{\hspace{1em}}c@{\hspace{
$$

## **Residuals**

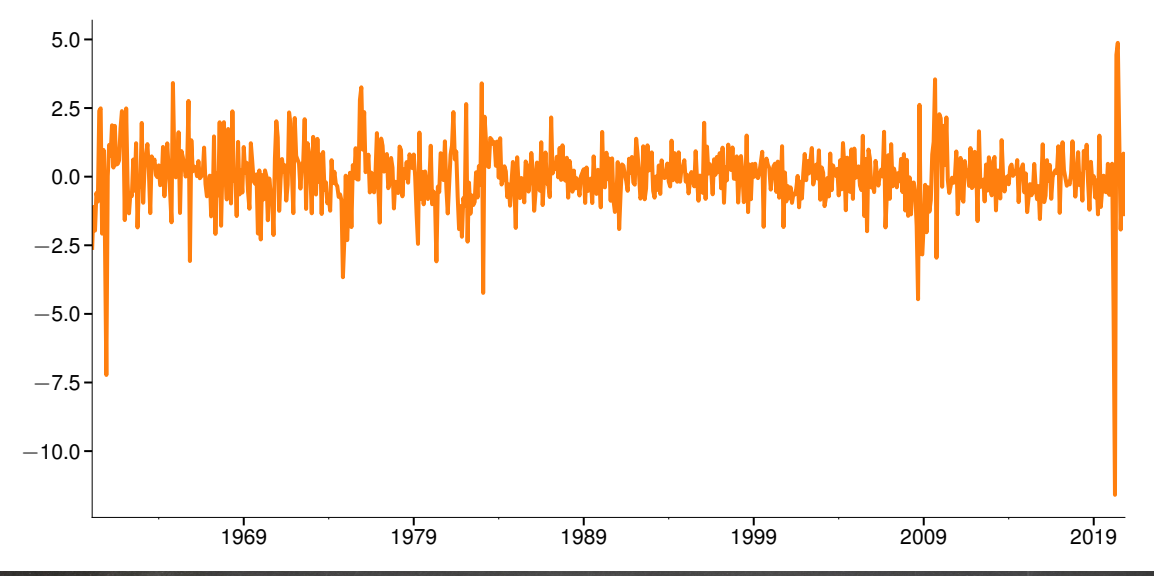

### Autocorrelations and Partial Autocorrelations

## Autocorrelations and the ACF

■ Autocorrelations are a key element of model building

#### Definition (Autocorrelation)

The autocorrelation of a covariance stationary scalar process is defined

$$
\rho_s = \frac{\gamma_s}{\gamma_0}
$$

where  $\gamma_s = E[(Y_t - \mu)(Y_{t-s} - \mu)].$ 

- Measures the correlation of a process at different points in time
- $\blacksquare$  AR(1):

$$
\rho_s=\phi_1^s
$$

- One of two possibilities
	- ▶ Decay geometrically if  $0 < \phi_1 < 1$
	- ▶ Oscillate and decay  $-1 < \phi_1 < 0$

## Partial Autocorrelations (PACF)

- Partial Autocorrelation is the other key element of model building
- More complicated than autocorrelations:
- Regression interpretation of  $s<sup>th</sup>$  partial autocorrelation:

$$
Y_t = \phi_0 + \phi_1 Y_{t-1} + \phi_2 Y_{t-2} + \ldots + \phi_{s-1} Y_{t-s+1} + \varphi_s Y_{t-s} + \epsilon_t
$$

- $\bullet$   $\varphi_s$  is the s<sup>th</sup> partial autocorrelation
	- **Population (not sample) value of**  $\varphi$
- $\blacksquare$  AR(1):

$$
\varphi_s = \left\{ \begin{array}{l} \phi_1^{|s|} \text{ for } \mathsf{s}{=}-1,0,1 \\ 0 \text{ otherwise } \end{array} \right.
$$

**Partial autocorrelation function maps the parameters of a process to the s<sup>th</sup>** autocorrelation,  $\varphi(s)$ 

### Autocorrelations Structure of ARMA Processes

## Using the ACF and PACF to categorize processes

■ ACF and PACF are useful when choosing models

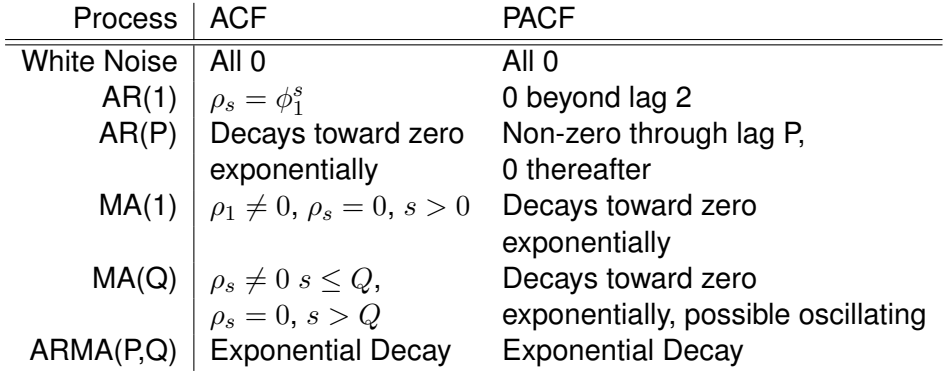

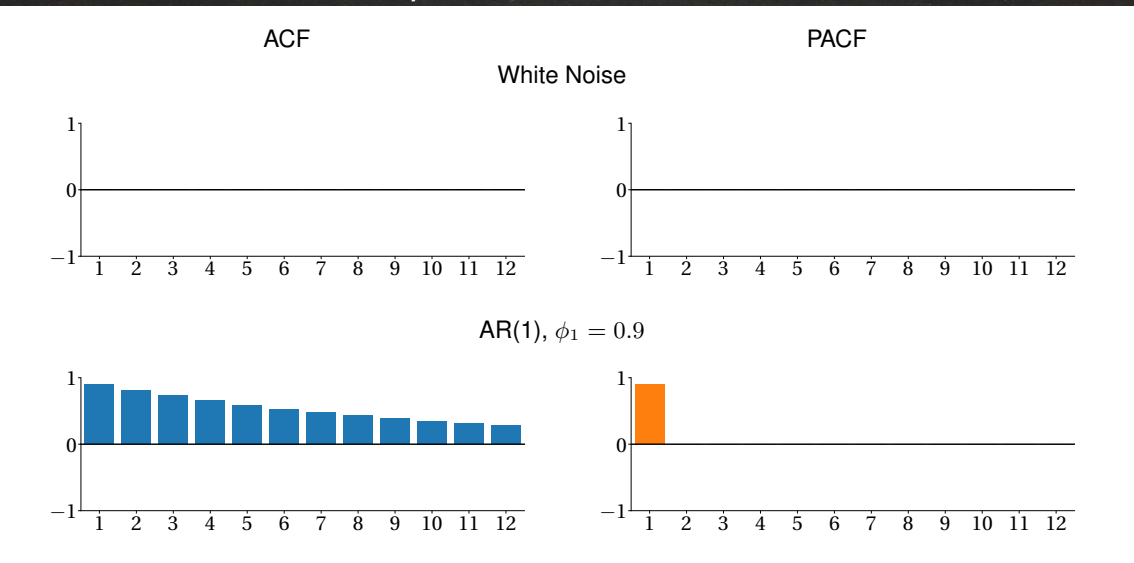

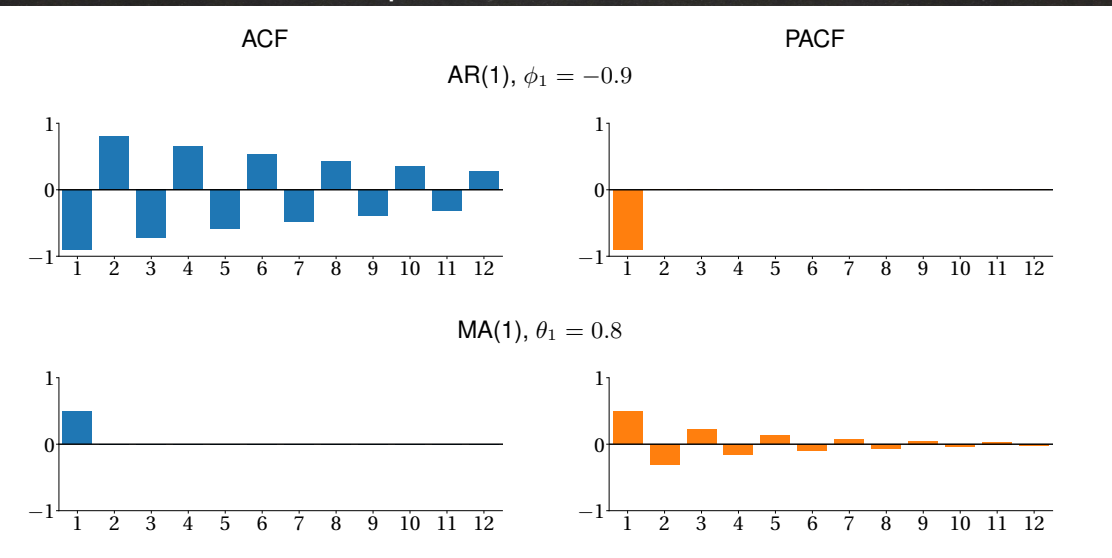

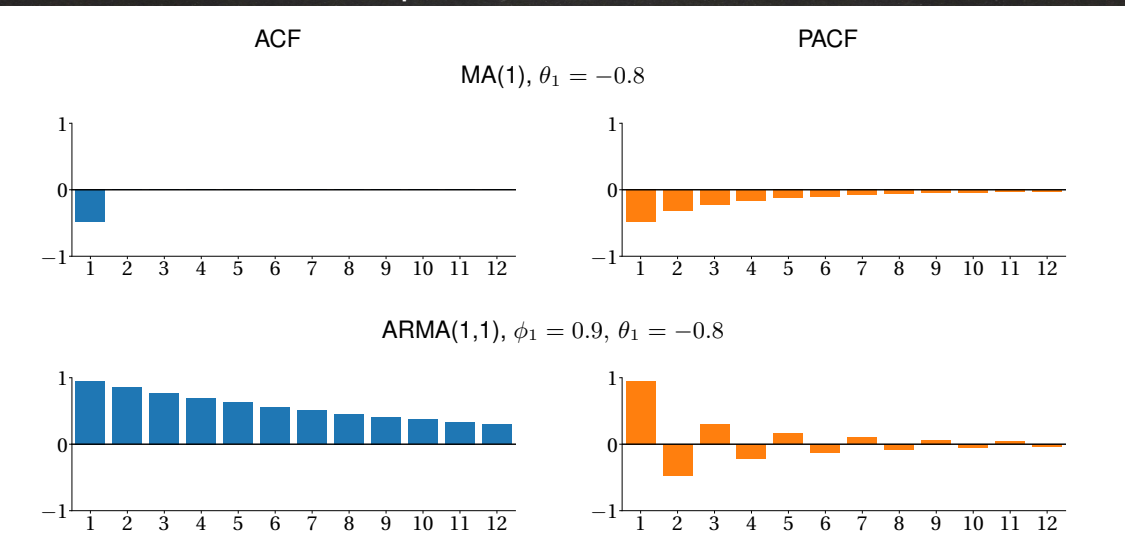

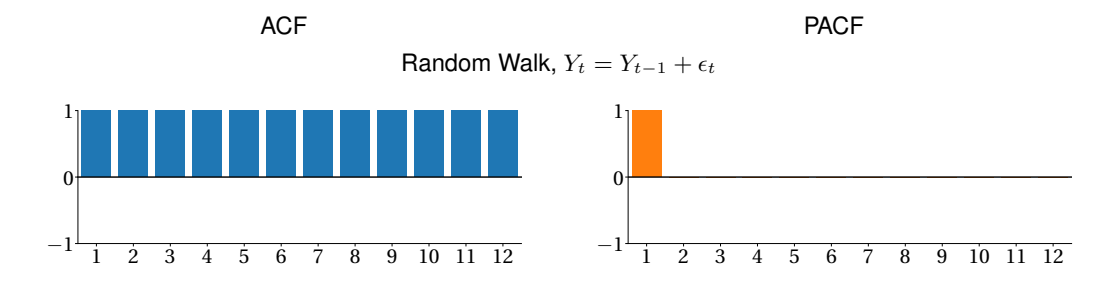

## Estimating Autocorrelations and Partial Auocorreations

## Sample ACF and PACF

■ Sample autocorrelations

$$
\hat{\rho}_s = \frac{\sum_{t=s+1}^T Y_t^* Y_{t-s}^*}{\sum_{t=1}^T Y_t^{*2}} = \frac{\hat{\gamma}_s}{\hat{\gamma}_0}
$$

$$
\text{~}\ \ Y^*_t = Y_t - \bar{Y} \text{ where } \bar{Y} = T^{-1} \sum_{t=1}^T Y_t
$$

■ Some prefer the small-sample-size corrected version

$$
\hat{\rho}_s = \frac{\sum_{t=s+1}^T Y_t^* Y_{t-s}^*}{\sqrt{\sum_{t=s+1}^T Y_t^*^2 \sum_{t=1}^{T-s} Y_t^*^2}}.
$$

- Sample partial autocorrelations
	- **► Run regression to estimate**  $\hat{\varphi}_s$

$$
Y_t = \phi_0 + \phi_1 Y_{t-1} + \phi_2 Y_{t-2} + \ldots + \phi_s Y_{t-s} + \epsilon_t
$$

■ More efficient ways to compute PACF using Yule-Walker (see notes)

## Testing Autocorrelations and Partial Auocorreations

## Testing autocorrelations and partial ACs

■ Inference on autocorrelations:

$$
V[\hat{\rho}_s] = T^{-1}
$$
 for  $s = 1$   

$$
= T^{-1} (1 + 2 \sum_{j=1}^{s-1} \hat{\rho}_j^2)
$$
 for  $s > 1$   

$$
\frac{\hat{\rho}_s}{\sqrt{V[\hat{\rho}_s]}} \stackrel{A}{\sim} N(0, 1).
$$

■ Inference on partial autocorrelations:

$$
V[\hat{\varphi}_s] \approx T^{-1}
$$

■ Standard  $t$ -stats

 $T^{\frac{1}{2}}\hat{\varphi}_s \stackrel{A}{\sim} N(0,1)$ 

## **Autocorrelations**

#### The Default Premium

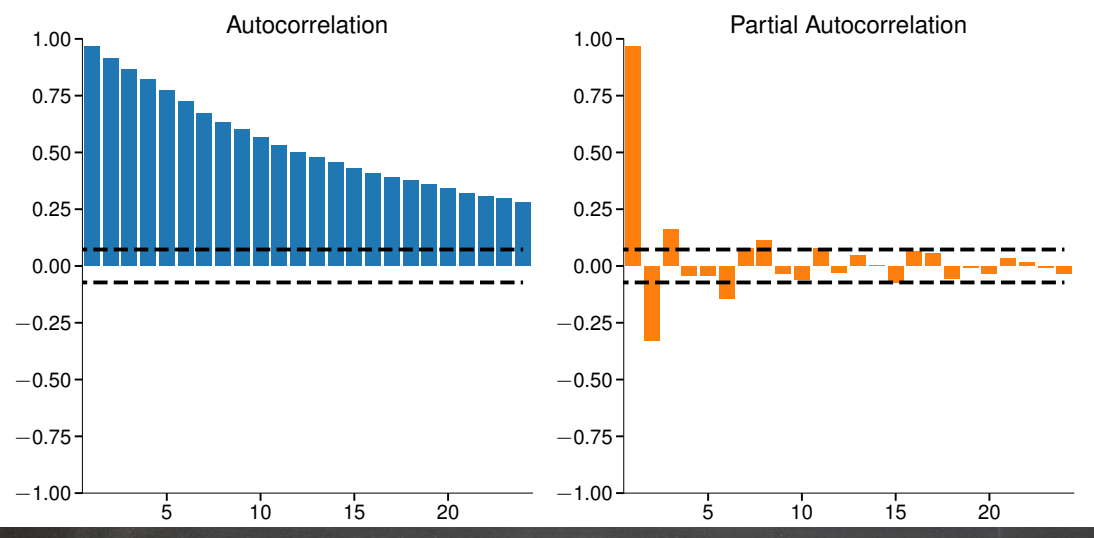

### Autocorrelations

#### Monthly Housing Start Growth Rate

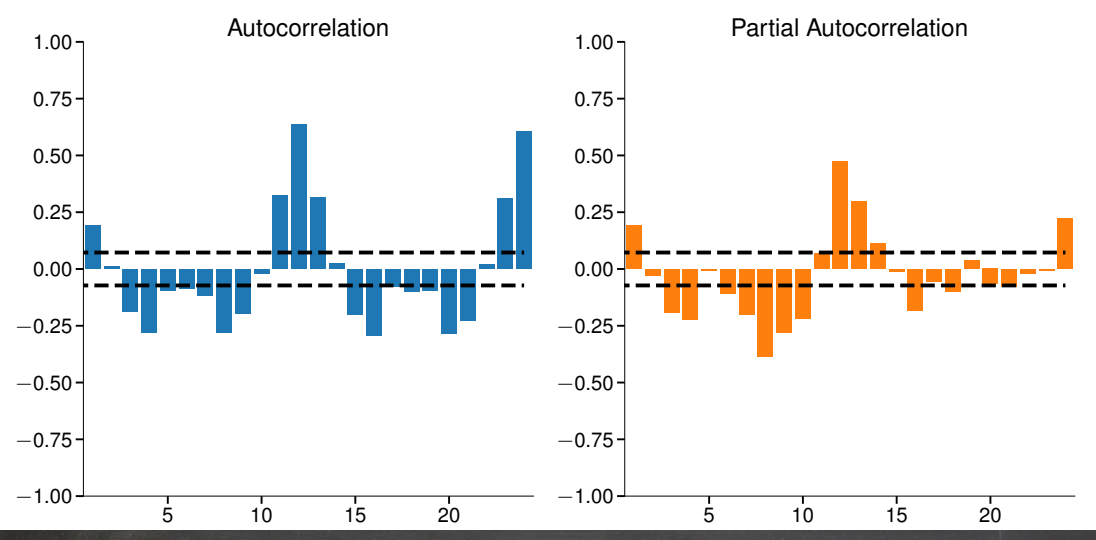

### Autocorrelations

#### Value Weighted Market Return

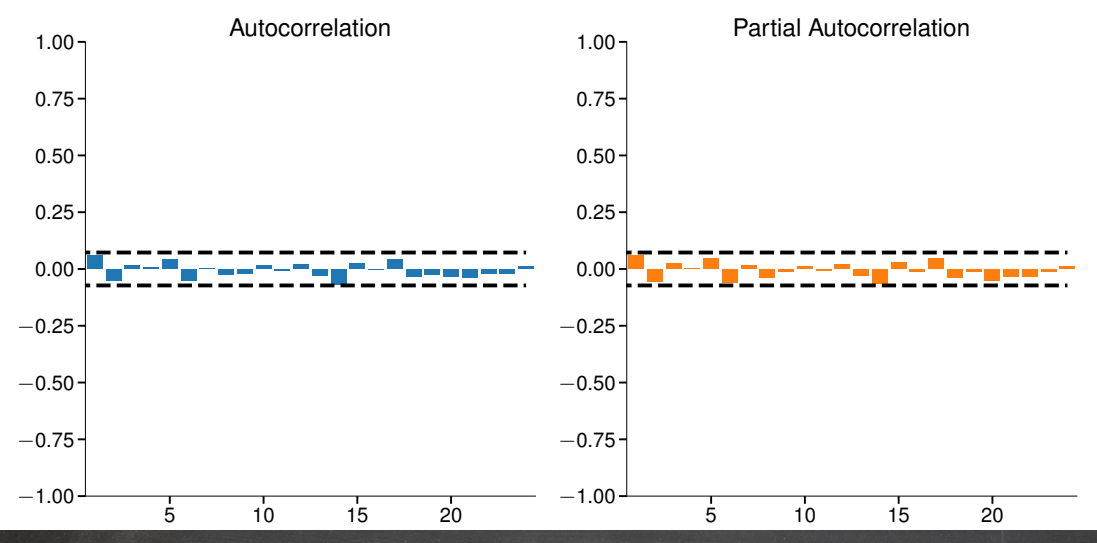

## Testing multiple autocorrelations

**E** Testing multiple autocorrelations: Liung-Box Q,  $H_0: \rho_1 = \ldots = \rho_s = 0$ 

$$
Q = T(T+2) \sum_{k=1}^s \frac{\hat{\rho}_k^2}{T-k} \sim \chi_s^2
$$

■ Note: Not heteroskedasticity robust, use LM test for serial correlation

#### Definition (LM test for serial correlation)

Under the null,  $\mathbb{E}[Y_t^* Y_{t-j}^*]=0$  for  $1\leq j\leq s.$  The LM-test for serial correlation is constructed by defining the score vector  $\mathbf{s}_t = Y_t^* \left[Y_{t-1}^* \, Y_{t-2}^* \, \ldots Y_{t-s}^* \right]',$ 

$$
LM = T\bar{\mathbf{s}}'\hat{\mathbf{S}}^{-1}\bar{\mathbf{s}} \stackrel{d}{\rightarrow} \chi_s^2
$$

where  $\bar{\mathbf{s}}=T^{-1}\sum_{t=1}^T\mathbf{s}_t$ ,  $\hat{\mathbf{S}}=T^{-1}\sum_{t=1}^T\mathbf{s}_t\mathbf{s}_t'$  and  $Y^*_t=Y_t-\bar{Y}$  where  $\bar{Y}=T^{-1}\sum_{t=1}^T Y_t$ .

## Parameter Estimation

## Conditional MLE

- Conditional MLE assuming distribution of  $Y_t|Y_{t-1}, \epsilon_{t-1}, Y_{t-2}, \epsilon_{t-2}, \ldots$  is  $N\left(0, \sigma^2\right)$
- If  $\epsilon_{t-1}, \epsilon_{t-2}, ..., \epsilon_{t-O}$  are observable, identical to least squares

$$
\underset{\phi, \theta}{\text{argmin}} \sum_{t=P+1}^{T} (Y_t - \phi_0 - \phi_1 Y_{t-1} - \ldots - \phi_P Y_{t-P} - \theta_1 \epsilon_{t-1} - \ldots - \theta_Q \epsilon_{t-Q})^2
$$

- $\blacksquare$  Ignore distribution of  $Y_1, \ldots, Y_p$  in fit
	- $\blacktriangleright$  Finite sample effects, asymptotically irrelevant
- If  $\epsilon_{P-1}, \ldots, \epsilon_{P-Q}$  are observable, can recursively compute  $\epsilon_P, \ldots, \epsilon_T$  for a set of parameters  $\phi$ , $\theta$
- Overcome missing initial shocks by assuming  $\epsilon_{P-1} = \ldots = \epsilon_{P-Q} = 0$

## **Ordinary Least Squares**

If  $Q = 0$ , conditional MLE simplifies

$$
\underset{\phi}{\text{argmin}} \sum_{t=P+1}^{T} (Y_t - \phi_0 - \phi_1 Y_{t-1} - \ldots - \phi_P Y_{t-P})^2
$$

- Conditional MLE is identical to OLS
- Inference is identical
- Use classical or White's covariance estimator as appropriate
- Can also incorporate deterministic terms such as time trends while maintaining simplicity of OLS

## Exact MLE

■ Define the vector of data

$$
\mathbf{y} = [Y_1, Y_2, \dots, Y_{T-1} Y_T]'
$$

 $\blacksquare$   $\Gamma$  be the  $T$  by  $T$  covariance matrix of  $y$ 

$$
\mathbf{\Gamma} = \left[ \begin{array}{ccccc} \gamma_0 & \gamma_1 & \gamma_2 & \gamma_3 & \dots & \gamma_{T-2} & \gamma_{T-1} \\ \gamma_1 & \gamma_0 & \gamma_1 & \gamma_2 & \dots & \gamma_{T-3} & \gamma_{T-2} \\ \gamma_2 & \gamma_1 & \gamma_0 & \gamma_1 & \dots & \gamma_{T-4} & \gamma_{T-3} \\ \vdots & \vdots & \vdots & \vdots & \dots & \vdots & \vdots \\ \gamma_{T-2} & \gamma_{T-3} & \gamma_{T-4} & \gamma_{T-5} & \dots & \gamma_0 & \gamma_1 \\ \gamma_{T-1} & \gamma_{T-2} & \gamma_{T-3} & \gamma_{T-4} & \dots & \gamma_1 & \gamma_0 \end{array} \right]
$$

 $\blacksquare$  The joint likelihood of  $y$ 

$$
f(\mathbf{y}|\boldsymbol{\phi},\boldsymbol{\theta},\sigma^2) = (2\pi)^{-\frac{T}{2}} |\mathbf{\Gamma}|^{-\frac{T}{2}} \exp\left(-\frac{\mathbf{y}' \mathbf{\Gamma}^{-1} \mathbf{y}}{2}\right)
$$

■ Log-likelihood

$$
l(\boldsymbol{\phi}, \boldsymbol{\theta}, \sigma^2; \mathbf{y}) = -\frac{T}{2}\ln(2\pi) - \frac{T}{2}\ln|\mathbf{\Gamma}| - \frac{1}{2}\mathbf{y}'\mathbf{\Gamma}^{-1}\mathbf{y}
$$

# Model Building

## Model building the Box-Jenkins way

- Model building is similar to cross-section regression
- Can use same techniques
	- ▶ General to Specific or Specific to General
	- ▶ Information criteria: AIC, BIC
- Box-Jenkins is dominant methodology, 2-steps
	- ▶ Identification: Use ACF and PACF to choose model
	- ▶ Estimation: Estimate model and do diagnostic checks
- Two principles
	- ▶ Parsimony
	- ▶ Invertibility

## **Strategies**

- General to Specific
	- $\blacktriangleright$  Fit largest specification
	- ▶ Drop regressor with largest p-value
	- ▶ Refit
	- ► Stop if all p-values indicate significance using a size of  $\alpha$ 
		- $-\alpha$  is the econometrician's choice
- Specific to General
	- $\triangleright$  Fit all specifications with a single variable
	- $\triangleright$  Retail variable with smallest p-value
	- $\triangleright$  Extend this model adding on additional variables one at a time
	- $\blacktriangleright$  Stop if the p-values of all excluded variables are larger than  $\alpha$
## Information Criteria

- Information Criteria
	- ▶ Akaike Information Criterion (AIC)

$$
AIC = \ln \hat{\sigma}^2 + k\frac{2}{T}
$$

▶ Schwartz (Bayesian) Information Criterion (SIC/BIC)

$$
BIC = \ln \hat{\sigma}^2 + k\frac{\ln T}{T}
$$

- Both have versions suitable for likelihood based estimation
- Reward for better fit: Reduce  $\ln \hat{\sigma}^2$
- Penalty for more parameters:  $k\frac{2}{T}$  $\frac{2}{T}$  or  $k\frac{\ln T}{T}$ T
- Choose model with smallest IC
	- ▶ AIC has fixed penalty  $\Rightarrow$  inclusion of extraneous variables
	- $\blacktriangleright$  BIC has larger penalty if  $\ln T > 2$  ( $T > 7$ )

## Model Building: Specific-to-General

### The Default Premium

**AR(1)**

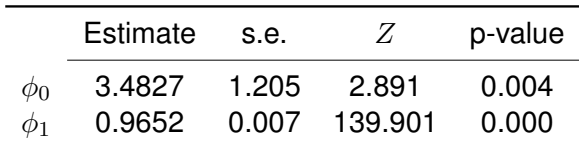

**MA(1)**

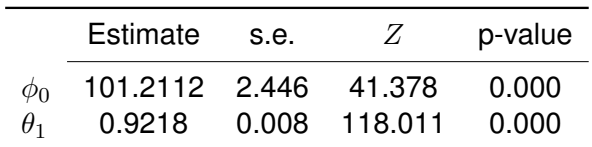

# Model Building: Specific-to-General

### The Default Premium

**AR(2)**

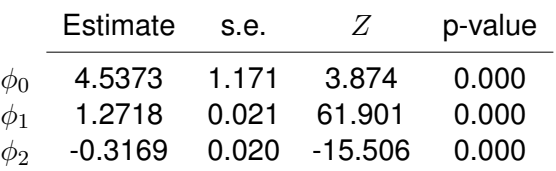

### **ARMA(1,1)**

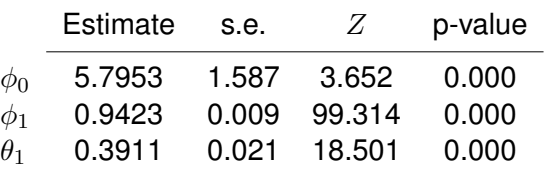

### Model Building: Specific-to-General

#### The Default Premium

**ARMA(2,1)**

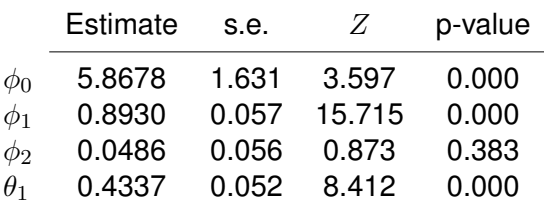

**ARMA(1,2)**

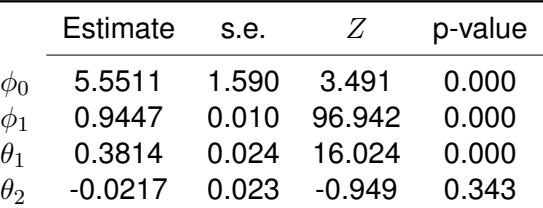

## Model Building: Information Criteria

#### The Default Premium

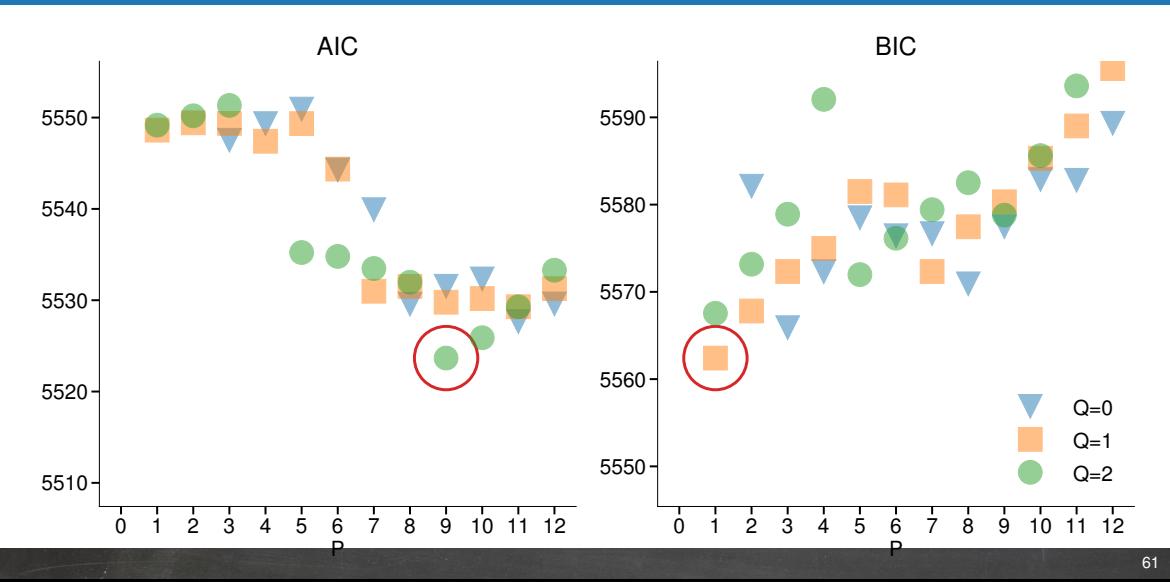

# Model Diagnostics

# Model Diagnostics

- Important to assess whether your model "fits"
	- $\triangleright$  Are the residuals white noise?
		- **–** Eye-ball test
		- **–** Ljung-Box Q stat or LM serial correlation test of  $H_0: \rho_1 = \ldots = \rho_s = 0$ .
		- **–** SACF/SPACF of the residuals
	- $\triangleright$  Are there any large outliers?
		- **–** Eye-ball test
- What to do if there are problems?
	- ▶ Use SPACF/SACF to repeat Box-Jenkins and augment your model with correct dynamics to pick up problem
	- ▶ Repeat diagnostics
- Concern: Repeated testing may render critical values misleading

## Ljung-Box on Residuals

ARMA(1,1)

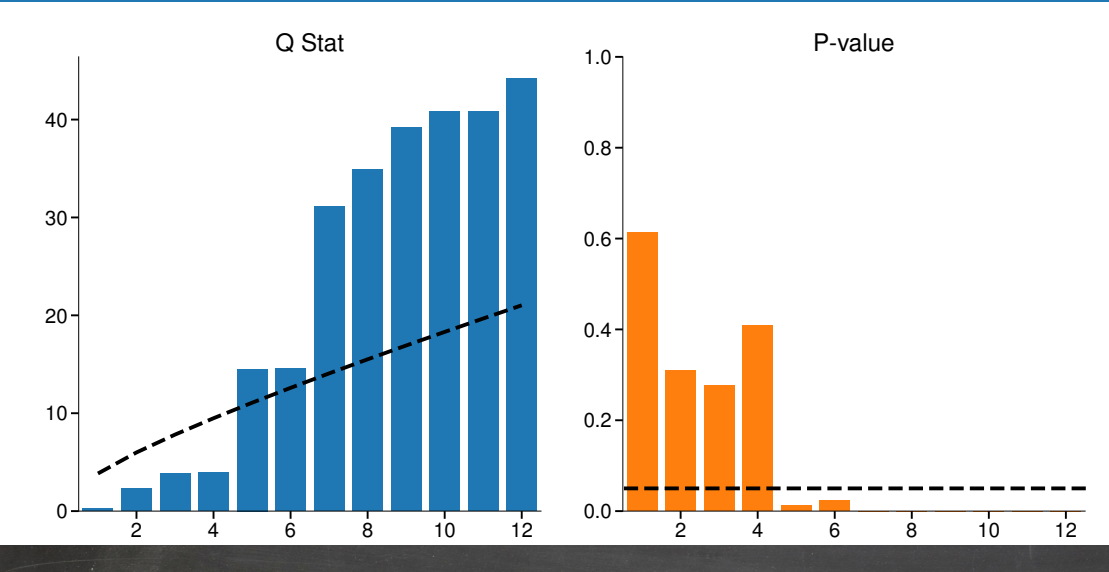

## LM test for Serial Correlation on Residuals

#### ARMA(1,1)

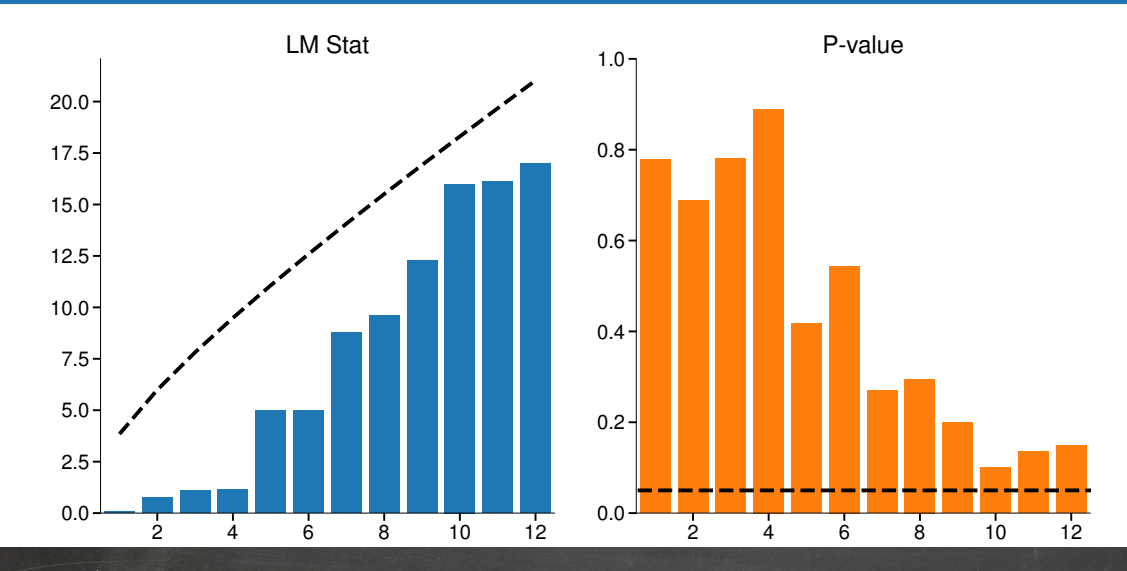

# The Information Set

## The information set and the law of iterated expectations

- Information set:  $\mathcal{F}_t$
- Contains a lot of information!
	- ▶ Every time t *measurable* event
	- ▶ Observed variables: prices, returns, GDP, interest rates, FX rates
	- ▶ Functions of these
	- $\triangleright$  Excludes variables which are latent: volatility
- Conditional expectation:

$$
\mathrm{E}[Y_{t+1}|\mathcal{F}_t]
$$

Conditional Variance

$$
V[Y_{t+1}|\mathcal{F}_t]
$$

- $\blacktriangleright$  Shorthand  $E_t[Y_{t+1}]$  and  $V_t[Y_{t+1}]$
- Law of Iterated Expectation (LIE):

$$
E_t[E_{t+1}[Y_{t+2}]] = E_t[Y_{t+2}]
$$

 $\triangleright$  Monday's belief about what Tuesday's belief about Wednesday is the same as Monday's belief of Wednesday

# Loss Functions

- A  $h-$ step ahead forecast,  $\hat{Y}_{t+h|t}$ , is designed to minimize a loss function
	- ► MSE:  $(Y_{t+h} \hat{Y}_{t+h|t})^2$
	- ► MAD:  $|Y_{t+h} \hat{Y}_{t+h|t}|$
	- ► Quad-Quad:  $\alpha_1(Y_{t+h} \hat{Y}_{t+h|t})^2 + \alpha_2 I_{[Y_{t+h}-\hat{Y}_{t+h|t}<0]}(Y_{t+h} \hat{Y}_{t+h|t})^2$ 
		- **–** Asymmetric if  $\alpha_1 \neq \alpha_2$

### The MSE Optimal Forecast is the conditional mean

- Let  $Y_{t+h}^* = \mathrm{E}_t[Y_{t+h}]$
- $\textcolor{black} \blacksquare$  Let  $\tilde{Y}_{t+h}$  be any other value

$$
E_t[(Y_{t+h} - \tilde{Y}_{t+h})^2] = E_t[\left((Y_{t+h} - Y_{t+h}^*) + (Y_{t+h}^* - \tilde{Y}_{t+h})\right)^2]
$$
  
\n
$$
= E_t[(Y_{t+h} - Y_{t+h}^*)^2 + 2(Y_{t+h} - Y_{t+h}^*) (Y_{t+h}^* - \tilde{Y}_{t+h}) + (Y_{t+h}^* - \tilde{Y}_{t+h})^2]
$$
  
\n
$$
= V_t[Y_{t+h}] + 2E_t[(Y_{t+h} - Y_{t+h}^*) (Y_{t+h}^* - \tilde{Y}_{t+h})] + E_t[(Y_{t+h}^* - \tilde{Y}_{t+h})^2]
$$
  
\n
$$
= V_t[Y_{t+h}] + 2(Y_{t+h}^* - \tilde{Y}_{t+h}) E_t[(Y_{t+h} - Y_{t+h}^*)] + E_t[(Y_{t+h}^* - \tilde{Y}_{t+h})^2]
$$
  
\n
$$
= V_t[Y_{t+h}] + 2(Y_{t+h}^* - \tilde{Y}_{t+h})^2
$$
  
\n
$$
= V_t[Y_{t+h}] + (Y_{t+h}^* - \tilde{Y}_{t+h})^2
$$

■ MSE optimal forecast for an AR(1):

$$
Y_t = \phi_1 Y_{t-1} + \epsilon_t
$$

$$
E_t[Y_{t+1}] = E_t[\phi_1 Y_t + \epsilon_{t+1}]
$$
  
=  $\phi_1 E_t[Y_t] + E_t[\epsilon_{t+1}]$   
=  $\phi_1 Y_t + 0$ 

$$
E_t[Y_{t+2}] = E_t[\phi_1 Y_{t+1} + \epsilon_{t+2}]
$$
  
=  $\phi_1 E_t[Y_{t+1}] + E_t[\epsilon_{t+2}]$   
=  $\phi_1 (\phi_1 Y_t) + 0$   
=  $\phi_1^2 Y_t + 0$ 

**Note:** Long-run forecast is always  $E[Y_t]$  for a covariance stationary process

AR(1) for M2 Growth

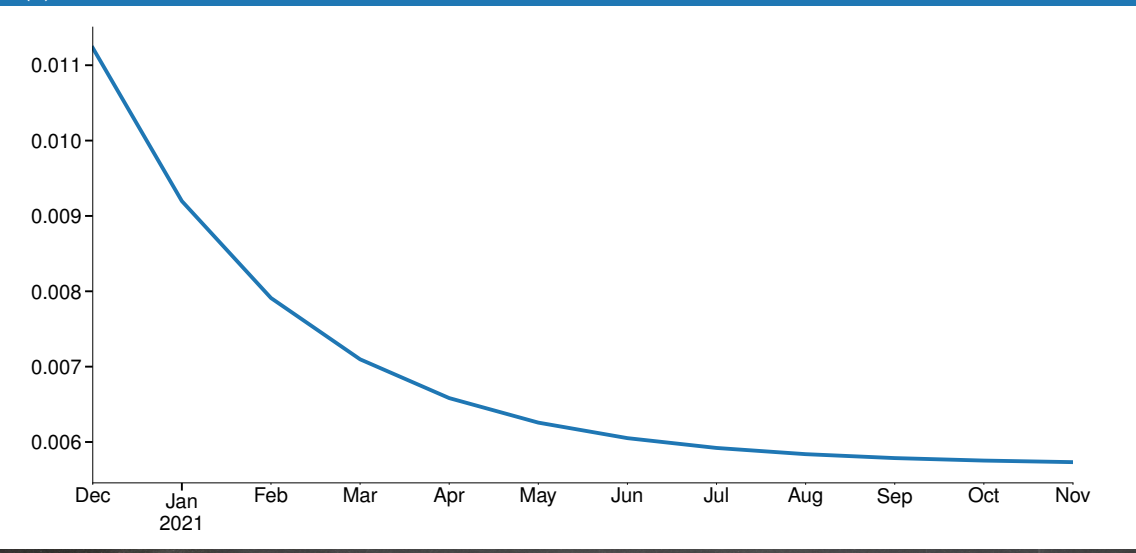

69

### Forecast Errors

$$
V_t[Y_{t+1}] = E_t \left[ (Y_{t+1} - E_t [Y_{t+1}])^2 \right]
$$
  
= 
$$
E_t \left[ (\phi Y_t + \epsilon_{t+1} - \phi Y_t)^2 \right]
$$
  
= 
$$
E_t \left[ \epsilon_{t+1}^2 \right] = \sigma^2 \text{ if homoskedastic}
$$

$$
V_t[Y_{t+2}] = E_t \left[ (Y_{t+2} - E_t [Y_{t+2}])^2 \right]
$$
  
=  $E_t \left[ (\phi^2 Y_t + \phi \epsilon_{t+1} + \epsilon_{t+2} - \phi^2 Y_t)^2 \right]$   
=  $E_t \left[ (\phi \epsilon_{t+1} + \epsilon_{t+2})^2 \right]$   
=  $\phi^2 E_t \left[ \epsilon_{t+1}^2 \right] + E_t \left[ \epsilon_{t+2}^2 \right] = (1 + \phi^2) \sigma^2$  if homoskedastic

**Note:** Long-run forecast error variance is always  $V[Y_t]$  for a covariance stationary process

### Forecast Error Autocorrelation

#### Recursive AR(1) for M2 Growth

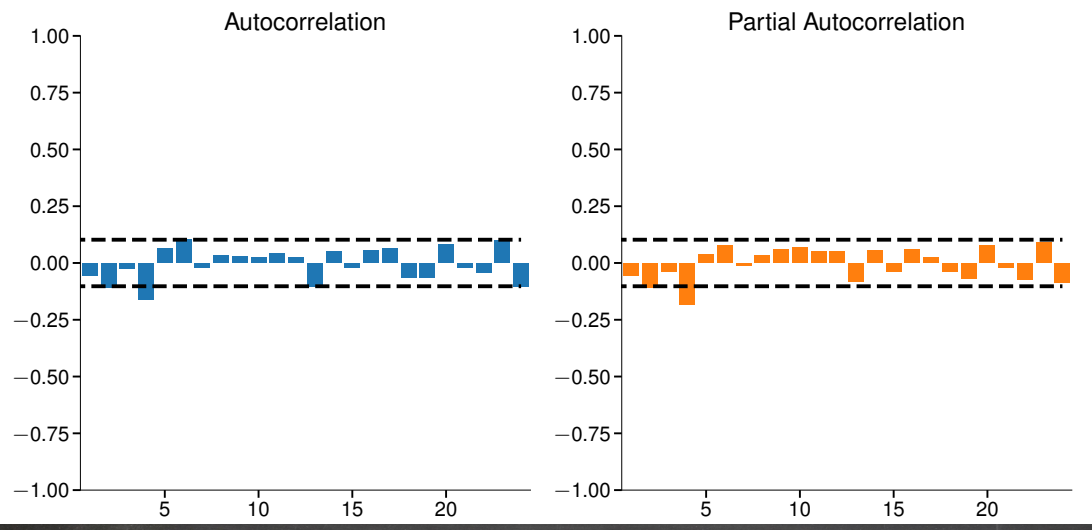

71

## Mincer-Zarnowitz Tests

### Forecast evaluation

#### Mincer-Zarnowitz regressions

■ Objective Forcecast Evaluation

$$
Y_{t+h} = \alpha + \beta \hat{Y}_{t+h|t} + \eta_t
$$

- $H_0: \alpha = 0, \beta = 1, H_1: \alpha \neq 0 \cup \beta \neq 1$ 
	- ▶ Use any test: Wald, LR, LM
- Can be generalized to include any variable available when the forecast was produced

$$
Y_{t+h} = \alpha + \beta \hat{Y}_{t+h|t} + \gamma \mathbf{x}_t + \eta_t
$$

- $H_0: \alpha = 0, \beta = 1, \gamma = 0, H_1: \alpha \neq 0 \cup \beta \neq 1 \cup \gamma_i \neq 0$
- $\bullet$   $x_t$  *must* be in the time t information set
- Important when working with macro data

### Mincer-Zarnwotz

AR(1) for M2 Grwoth

### **Standard Form**

$$
Y_{t+1} = \alpha + \beta \hat{Y}_{t+1|t} + \eta_t
$$

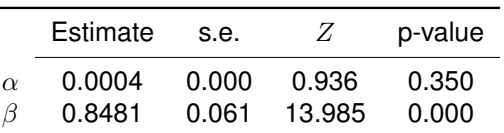

### **Simplified Form**

$$
Y_{t+1} - \hat{Y}_{t+1|t} = \alpha + \gamma \hat{Y}_{t+1|t} + \eta_t
$$
  
Estimate s.e. Z p-value  
 $\alpha$  0.0004 0.000 0.936 0.350  
0.1519 0.061 -2.505 0.013

### Mincer-Zarnwotz

### AR(1) for M2 Grwoth

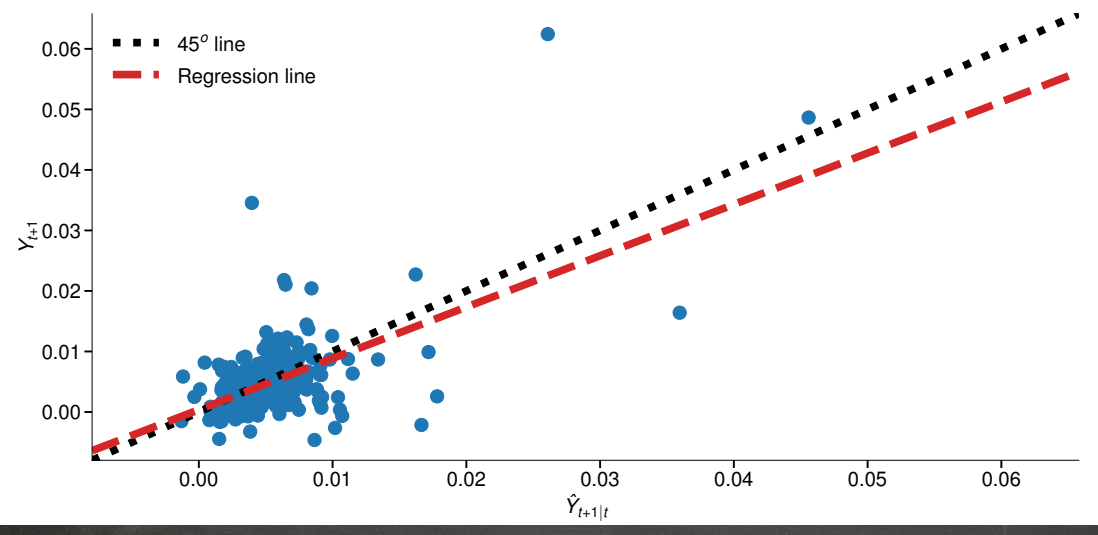

# Diebold-Mariano Tests

## Relative evaluation: Diebold-Mariano

- Two forecasts,  $\hat{Y}_{t+h|t}^{A}$  and  $\hat{Y}_{t+h|t}^{B}$
- Two losses,  $l_t^A = (Y_{t+h} \hat{Y}_{t+h|t}^A)^2$  and  $l_t^B = (Y_{t+h} \hat{Y}_{t+h|t}^B)^2$ 
	- ▶ Losses do not need to be MSE
- $\blacksquare$  If equally good or bad,  $\mathrm{E}[l_t^A]=\mathrm{E}[l_t^B]$  or  $\mathrm{E}[l_t^A-l_t^B]=0$
- Define  $\delta_t = l_t^A l_t^B$

## Relative evaluation: Diebold-Mariano

- $\blacksquare$  Implemented as a  $t$ -test that  $\mathrm{E}[\delta_t]=0$
- $H_0: E[\delta_t] = 0, H_1^A: E[\delta_t] < 0, H_1^B: E[\delta_t] > 0$ 
	- ▶ Composite alternative
	- $\triangleright$  Sign indicates which model is favored

$$
DM = \frac{\overline{\delta}}{\sqrt{\widehat{V}[\overline{\delta}]}} = \frac{T^{-1} \sum_{t=1}^{T} \delta_t}{\sqrt{\frac{\hat{\sigma}_{NW}^2}{T}}}
$$

- One complication:  $\{\delta_t\}$  cannot be assumed to be uncorrelated, so a more complicated variance estimator is required
- Newey-West covariance estimator:

$$
\hat{\sigma}_{NW}^2 = \hat{\gamma}_0 + 2\sum_{l=1}^{L}\left[1-\frac{l}{L+1}\right]\hat{\gamma}_l
$$

### Implementing a Diebold-Mariano Test

$$
DM = \frac{\overline{\delta}}{\sqrt{\widehat{V}[\overline{\delta}]}}
$$

### Algorithm (Diebold-Mariano Test)

- 1. Using the two forecasts,  $\hat{Y}_{t+h|t}^{A}$  and  $\hat{Y}_{t+h|t}^{B}$ , compute  $\delta_{t} = l_{t}^{A} l_{t}^{B}$
- 2. *Run the regression*

$$
\delta_t = \beta + \eta_t
$$

- 3. *Use a Newey-West covariance estimator (*cov\_type="HAC"*)*
- 4. *T*-test  $H_0: \beta = 0$  against  $H_1^A: \beta < 0$ , and  $H_1^B: \beta > 0$
- 5. *Reject if*  $|t| > C_{\alpha}$  where  $C_{\alpha}$  is the critical value for a 2-sided test using a normal *distribution with a size of* α*. If significant, reject in favor of model A if test statistic is negative or in favor of model B if test statistic is positive.*

## Diebold-Mariano Testing

M2 Growth: AR(1) vs a Random Walk

**Mean Square Error**

$$
L(Y_{t+1}, \hat{Y}_{t+1|t}) = (Y_{t+1} - \hat{Y}_{t+1|t})^2
$$

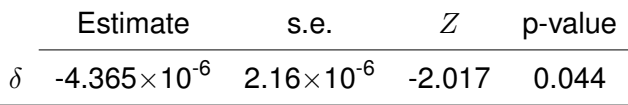

**Mean Absolute Error**

$$
L\left(Y_{t+1}, \hat{Y}_{t+1|t}\right) = \left|Y_{t+1} - \hat{Y}_{t+1|t}\right|
$$

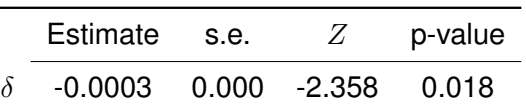

■ OLS on a constant using Newey-West with  $\lfloor T^{1/3} \rfloor$ 

## Autocorrelation of MAE  $\delta_t$

#### M2 Growth: AR(1) vs a Random Walk

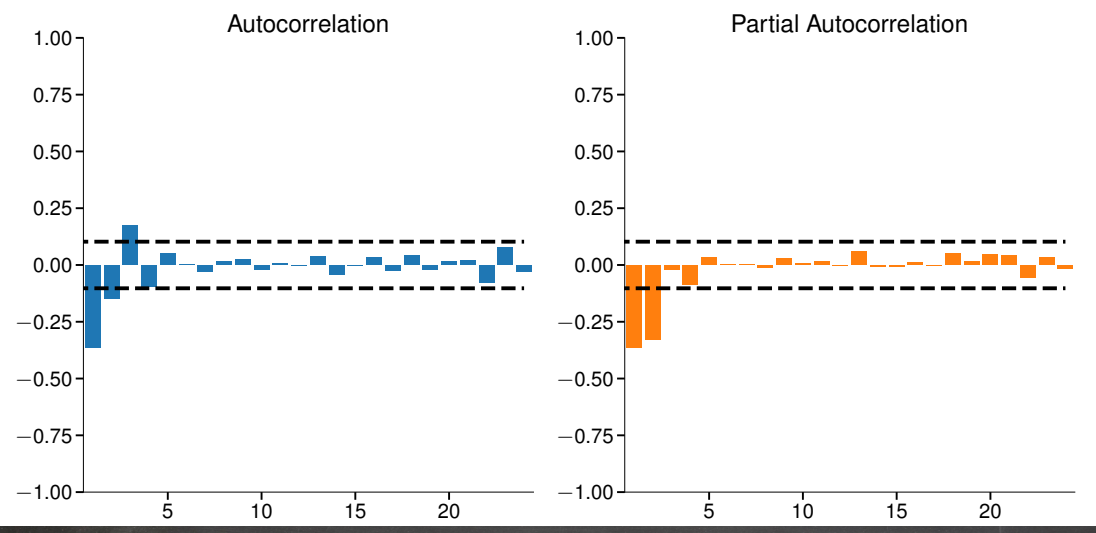

79

# The Lag Operator

# The Lag Operator

- The Lag Operator is a useful tool in time series
- Simplifies expressing complex models with seasonal dynamics
- Key properties

1. 
$$
LY_t = Y_{t-1}
$$

2. 
$$
L^2 Y_t = L Y_{t-1} = L(L Y_t) = Y_{t-2}
$$

- 3.  $L^a L^b = L^{(a+b)}$
- 4.  $Lc = c$  where c is a constant

# **Seasonality**

# **Seasonality**

- Seasonality is technically a form of non-stationarity
	- $\triangleright$  Mean explicitly depends on the quarter, month, day or minute
- Three types:

### Definition (Seasonality)

Data are said to be seasonal if they exhibit a non-constant deterministic pattern on an annual basis.

### Definition (Hebdomadality)

Data which exhibit day-of-week deterministic effects are said to be hebdomadal.

### Definition (Diurnality)

Data which exhibit intra-daily deterministic effects are said to be diurnal.

# **Seasonality**

- Simpler to think of processes with seasonality as having two models
	- $\triangleright$  Short-run AR and MA dynamics
	- ▶ Seasonal AR and MA dynamics
- Model building is standard with these two goals in mind

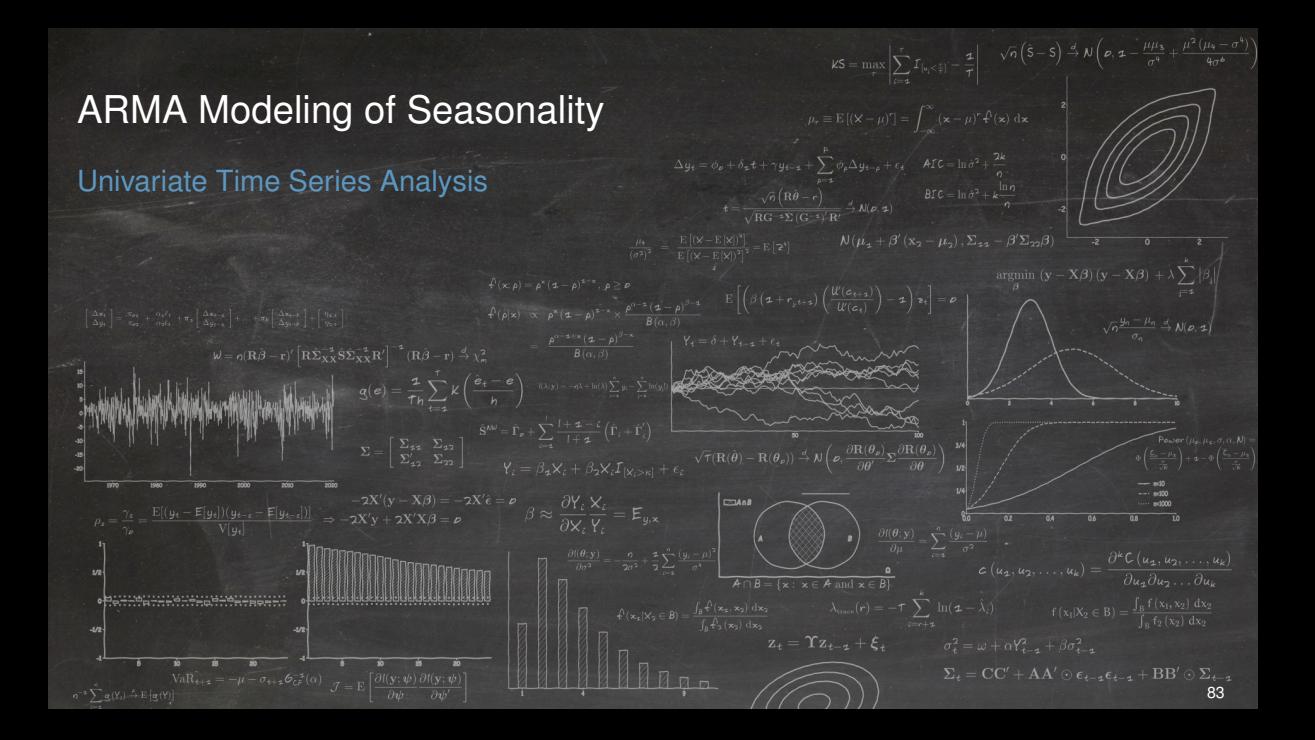

## ARMA Modeling of Seasonality

#### Four Components

■ Observation AR

■ Seasonal AR

$$
(1 - \phi_1 L) Y_t = \phi_0 + \epsilon_t
$$

 $(1 - \phi_s L^s) Y_t = \phi_0 + \epsilon_t$ 

■ Observation MA

■ Seasonal MA

$$
Y_t = \phi_0 + \left(1 + \theta_1 L^1\right) \epsilon_t
$$

$$
Y_t = \phi_0 + (1 + \theta_s L^s) \epsilon_t
$$

■ Combined Model

$$
(1 - \phi_1 L) (1 - \phi_s L^s) Y_t = (1 + \theta_1 L^1) (1 + \theta_s L^s) \epsilon_t
$$
  

$$
Y_t = \phi_0 + \phi_1 Y_{t-1} + \phi_s Y_{t-s} - \phi_1 \phi_s Y_{t-s-1}
$$
  

$$
+ \theta_1 \epsilon_{t-1} + \theta_s \epsilon_{t-s} + \theta_1 \theta_s \epsilon_{t-s-1} + \epsilon_t
$$
# ARMA Modeling of Seasonality

#### Four Components

- Generalizes to higher orders of each term
- Known as SARIMA $(p, 0, q) \times (P, 0, Q, s)$
- Imposes restrictions on parameters due to multiplication of terms
- Can estimate unrestricted equivalent

 $Y_t = \phi_0 + \phi_1 Y_{t-1} + \phi_s Y_{t-s} + \phi_{s+1} Y_{t-s-1} + \theta_1 \epsilon_{t-1} + \theta_s \epsilon_{t-s} + \theta_{s+1} \epsilon_{t-s-1} + \epsilon_t$ 

■ Can test  $H_0$  :  $\phi_{s+1} = \phi_1 \phi_s \cap \theta_{s+1} = \theta_1 \theta_s$ 

# Housing Starts

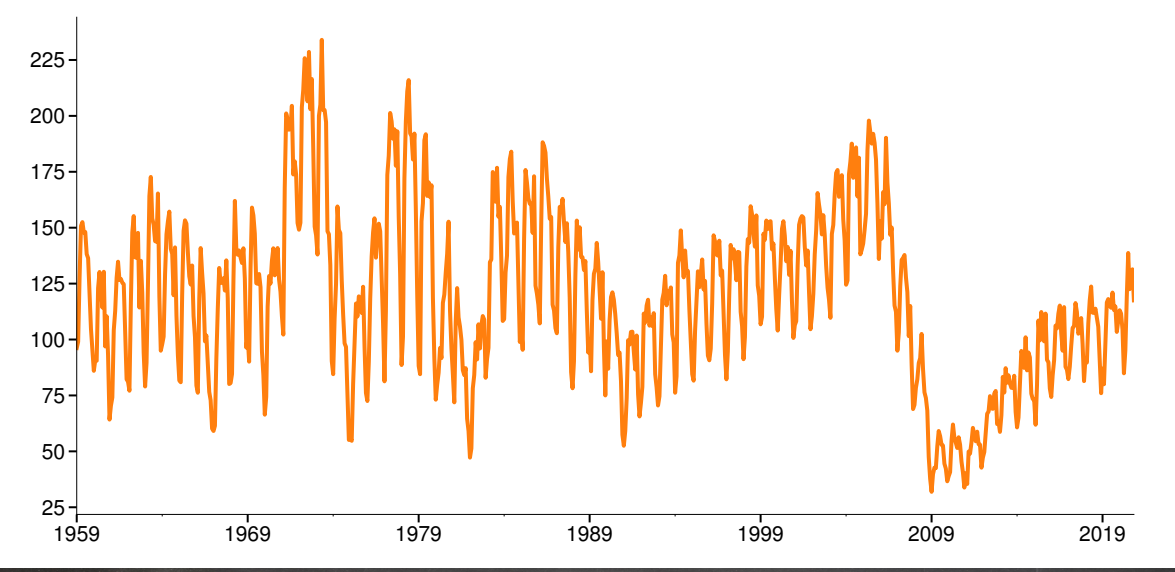

# YoY Growth in Housing Starts

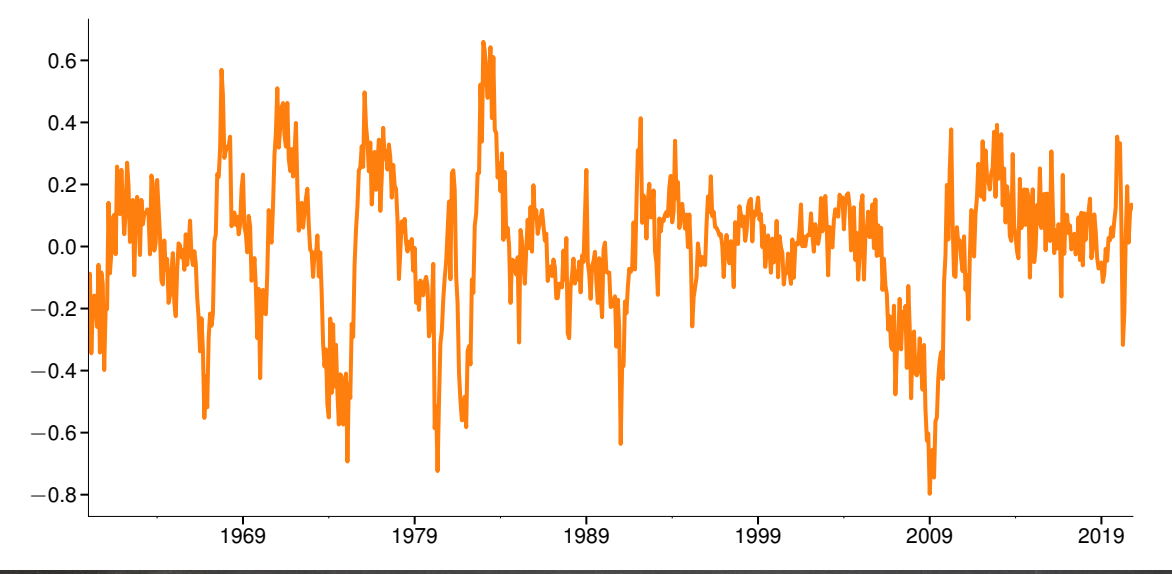

# YoY Growth in Housing Starts Autocorrelation

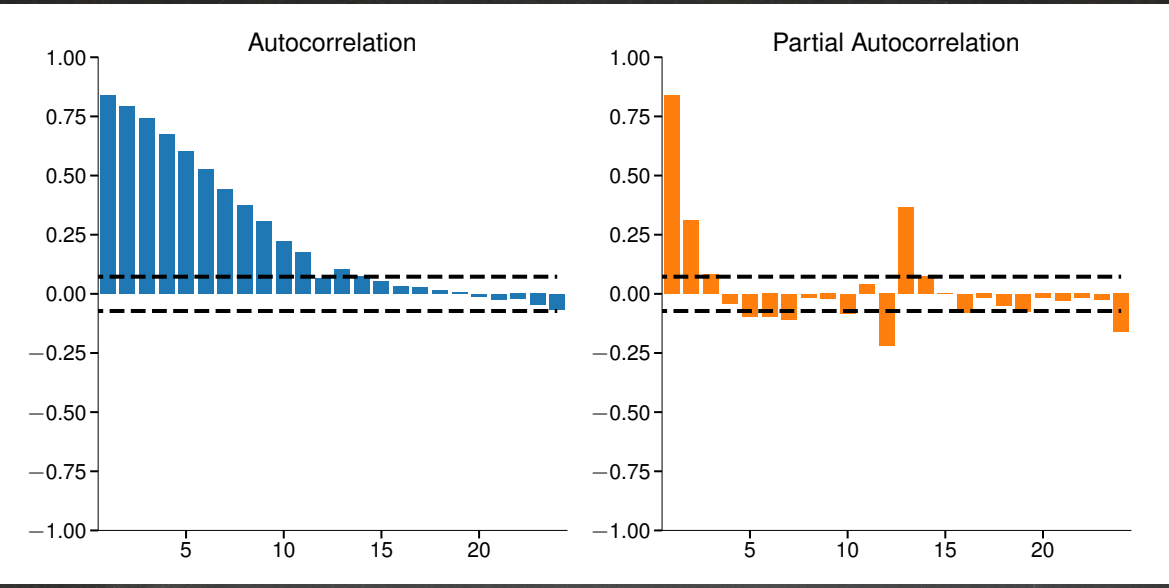

88

# Modeling YoY Growth in Housing Starts

#### AR(1) Residuals

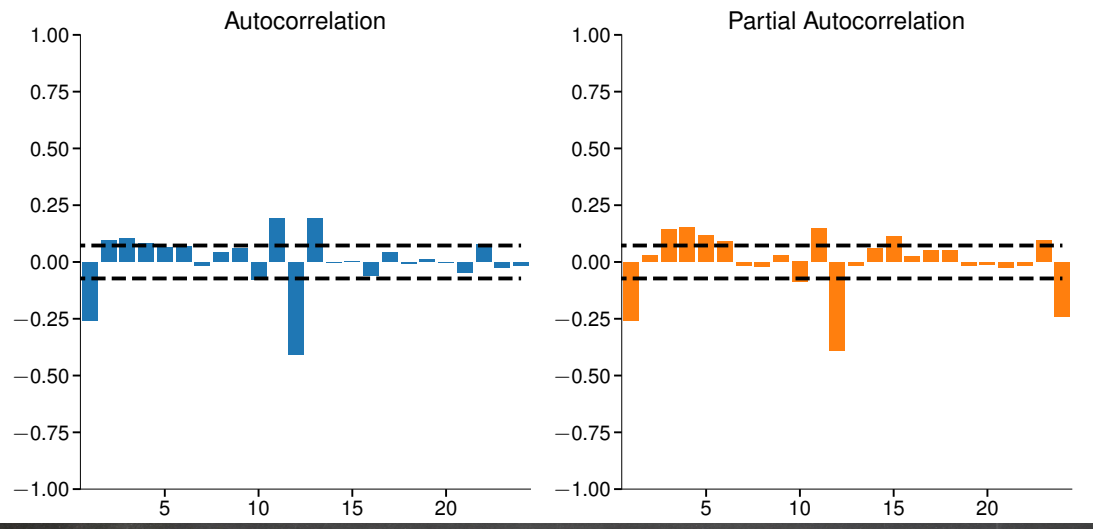

89

Levels

 $\text{SARIMAX}(2,0,0) \times (0,0,1,12)$ 

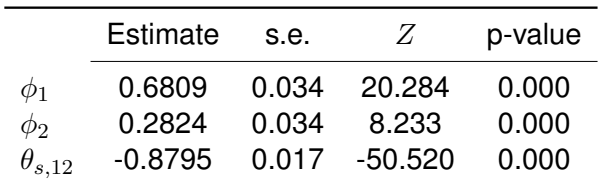

Levels

#### $SARIMAX(2, 0, 0) \times (0, 0, 1, 12)$

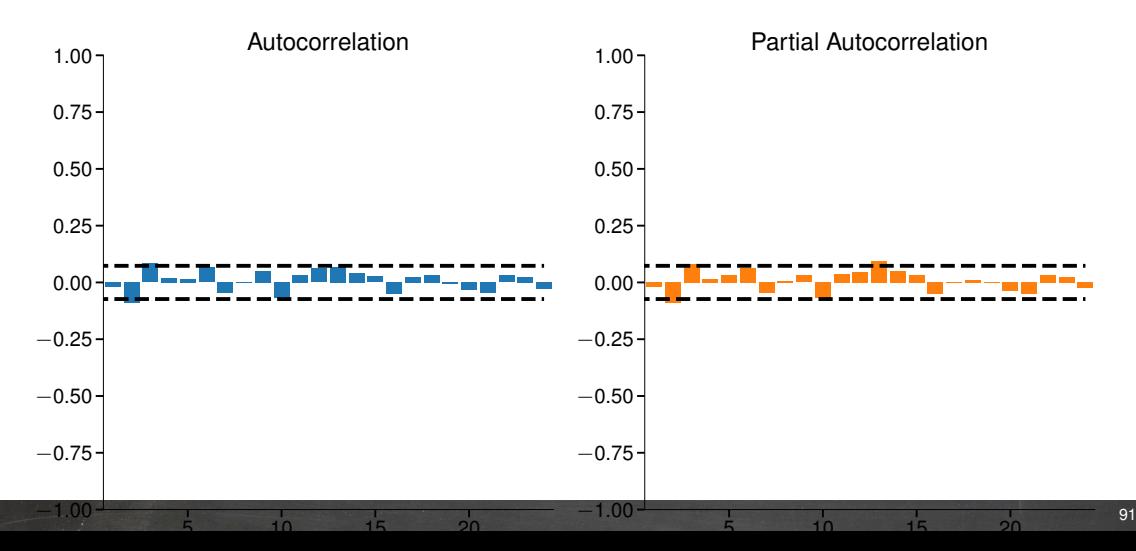

Seasonal DIfferencing

 $\text{SARIMAX}(1, 0, 1) \times (0, 1, 1, 12)$ 

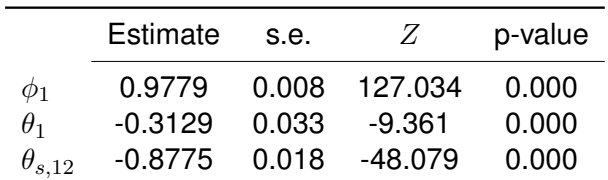

Seasonal Differencing

 $SARIMAX(1, 0, 1) \times (0, 1, 1, 12)$ 

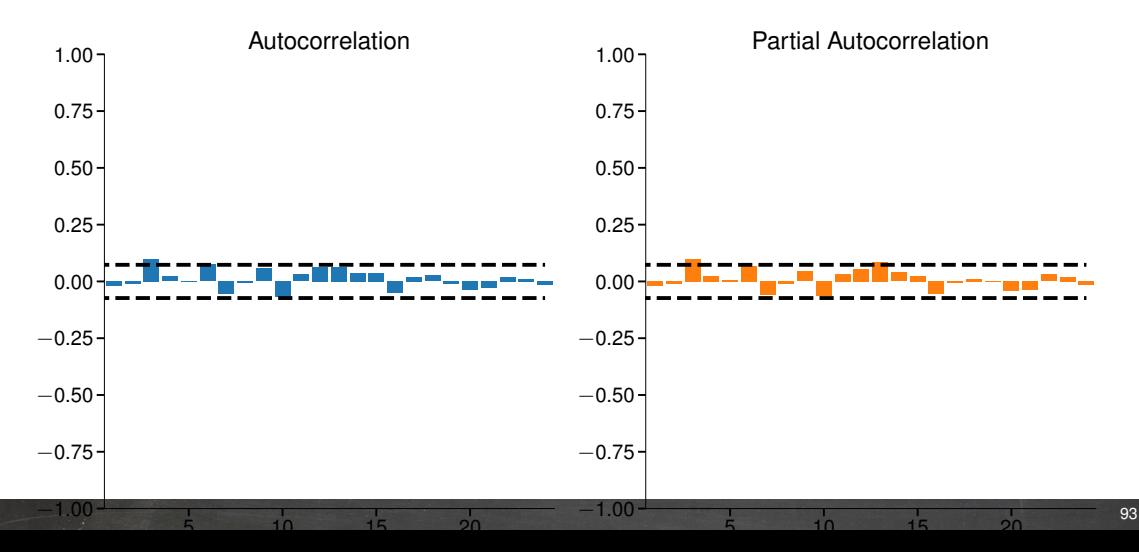

Seasonal Dummies

SARIMAX(2, 1, 0) with Seasonal Dummies

-

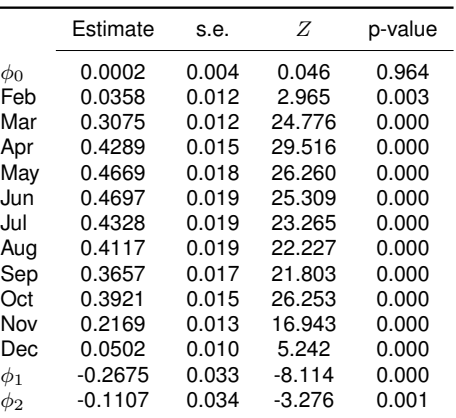

#### Seasonal Dummies

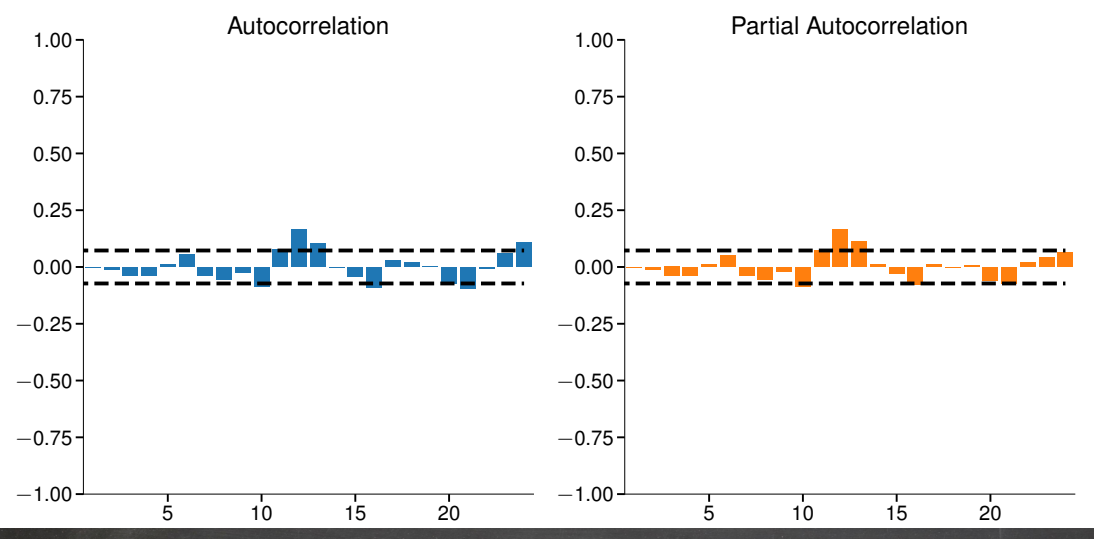

95

# **Review**

#### **Seasonality**

#### **Key Concepts**

Seasonality, Lag Operator, SARIMA, Deterministic Trend, Exponential Trend **Questions**

- How can seasonality be modeled in an ARMA model?
- Define diurnality, hebdomadality and seasonality.
- What are seasonal determinist terms and how do they differ from seasonal AR and MA terms?
- What is an exponential trend?
- What do the orders in a SARIMA mean?
- How could a standard AR be used to model a time series with a seasonal AR component?

# Random Walks, Unit Roots and Stochastic Trends

# Stochastic trends

- Stochastic trends are similar to deterministic trends
	- ▶ Dominant feature of a process

 $Y_t$  = stochastic trend + stationary component + noise

- Most common stochastic trend is a unit root
- There are others (generally non-linear)
- Removed using stochastic detrending (differencing)
	- $\blacktriangleright$  Meaningfully different that deterministic detrending

# Short-run Dynamics in a Unit Root process

- Unit root processes, in the long-run, behave like random walks
- In the short run, can have stationary dynamics

$$
Y_t = \phi_1 Y_{t-1} + \phi_2 Y_{t-2} + \phi_3 Y_{t-3} + \epsilon_t
$$

- **If this process contains a unit root,**  $\phi_1 + \phi_2 + \phi_3 = 1$
- Can see the SR dynamics by differencing

$$
Y_t = \phi_1 Y_{t-1} + \phi_2 Y_{t-2} + \phi_3 Y_{t-2} - \phi_3 Y_{t-2} + \phi_3 Y_{t-3} + \epsilon_t
$$
  
\n
$$
Y_t = \phi_1 Y_{t-1} + \phi_2 Y_{t-2} + \phi_3 Y_{t-2} - \phi_3 \Delta Y_{t-2} + \epsilon_t
$$
  
\n
$$
Y_t - Y_{t-1} = (\phi_1 + \phi_2 + \phi_3 - 1) Y_{t-1} - (\phi_2 + \phi_3) \Delta Y_{t-1} - \phi_3 \Delta Y_{t-2} + \epsilon_t
$$
  
\n
$$
\Delta Y_t = \pi_1 \Delta Y_{t-1} + \pi_2 \Delta Y_{t-2} + \epsilon_2
$$

# What's the problem with unit roots?

- Unit roots cause a number of problems
	- Exploding variance:  $V[Y_t] = t\sigma^2$
	- ▶ Parameter estimates converge at different rates
	- ▶ Hypothesis tests have non-standard distributions
	- $\triangleright$  No mean reversion in long-run forecasts
	- ▶ Spurious regression
- Crucial to understand whether a process is stationary or contains a unit root
- Often has large economic consequences
	- ▶ PPP
	- $\triangleright$  Covered interest rate parity
	- ▶ Carry trades

# Testing for Unit Roots

# Testing for unit roots

■ Dickey-Fuller looks like a standard  $t$ -test

$$
Y_t = \phi_1 Y_{t-1} + \epsilon_t
$$

- $H_0: \phi_1 = 1, H_1: \phi_1 < 1$
- Impose the null

$$
Y_t - Y_{t-1} = \phi_1 Y_{t-1} - Y_{t-1} + \epsilon_t
$$
  
\n
$$
\Delta Y_t = (\phi_1 - 1)Y_{t-1} + \epsilon_t
$$
  
\n
$$
\Delta Y_t = \gamma Y_{t-1} + \epsilon_t
$$

- $\blacksquare$  New  $H_0$ :  $\gamma = 0$ ,  $H_1$ :  $\gamma < 0$
- Test with  $t$ -stat
- Augmented Dickey Fuller (ADF) captures short run dynamics as well

 $\Delta Y_t = \gamma Y_{t-1} + \rho_1 \Delta Y_{t-1} + \rho_2 \Delta Y_{t-2} + \ldots + \rho_P \Delta Y_{t-P} + \epsilon_t$ 

■ Lags of  $\Delta Y_{t-1}$  needed to ensure  $\epsilon_t \sim WN\left(0,\sigma^2\right),$  also reduce variance of residuals

# The problem

- $\blacksquare$  t-stat is no longer asymptotically normal
- Requires Dickey-Fuller distribution
	- $\triangleright$  Most software packages contain the correct critical value
- Many processes with unit roots also contain deterministic components
- Asymptotic distribution depends on choice of model:

$$
\Delta Y_t = \gamma Y_{t-1} + \sum_{p=1}^P \phi_p \Delta Y_{t-p} + \epsilon_t
$$
 (No trend)  
\n
$$
\Delta Y_t = \delta_0 + \gamma Y_{t-1} + \sum_{p=1}^P \phi_p \Delta Y_{t-p} + \epsilon_t
$$
 (Constant, linear in  $Y_t$ )  
\n
$$
\Delta Y_t = \delta_0 + \delta_1 t + \gamma Y_{t-1} + \sum_{p=1}^P \phi_p \Delta Y_{t-p} + \epsilon_t
$$
 (Constant, quadratic in  $Y_t$ )

- More deterministic regressors lower the critical value
- Reject null of unit root if t-stat of  $\gamma$  is *negative* and below the critical value

# The Role of The Deterministic Terms

- ADF tests include deterministic terms to remove these effects from  $Y_{t-1}$
- Suppose  $Y_t$  is a pure time trend process

$$
Y_t = \alpha + \beta t + \epsilon_t
$$

■ The differenced value is

$$
\Delta Y_t = \alpha + \beta t + \epsilon_t - \alpha - \beta (t - 1) - \epsilon_{t-1}
$$

$$
= \beta - \epsilon_{t-1} + \epsilon_t
$$

- $\blacktriangleright$  MA(1) without a trend
- In an ADF with deterministic regressors

$$
\Delta Y_t = \delta_0 + \delta_1 t + \gamma Y_{t-1} + \epsilon_t
$$

- The deterministic terms remove determinitic components from  $Y_{t-1}$
- $\blacksquare$   $\gamma$  depends on

$$
Cov \left[ \Delta Y_t, Y_{t-1} - \alpha - \beta \left( t - 1 \right) \right] = Cov \left[ \beta - \epsilon_{t-1} + \epsilon_t, \epsilon_{t-1} \right] = -\sigma^2
$$

Failing to include the deterministic regressors results in  $\gamma$  that depends on

$$
Cov\left[\Delta Y_t, Y_{t-1}\right] = 0
$$

▶ Time trend dominates the other components of  $Y_{t-1}$ 

# The Dickey-Fuller Distributions

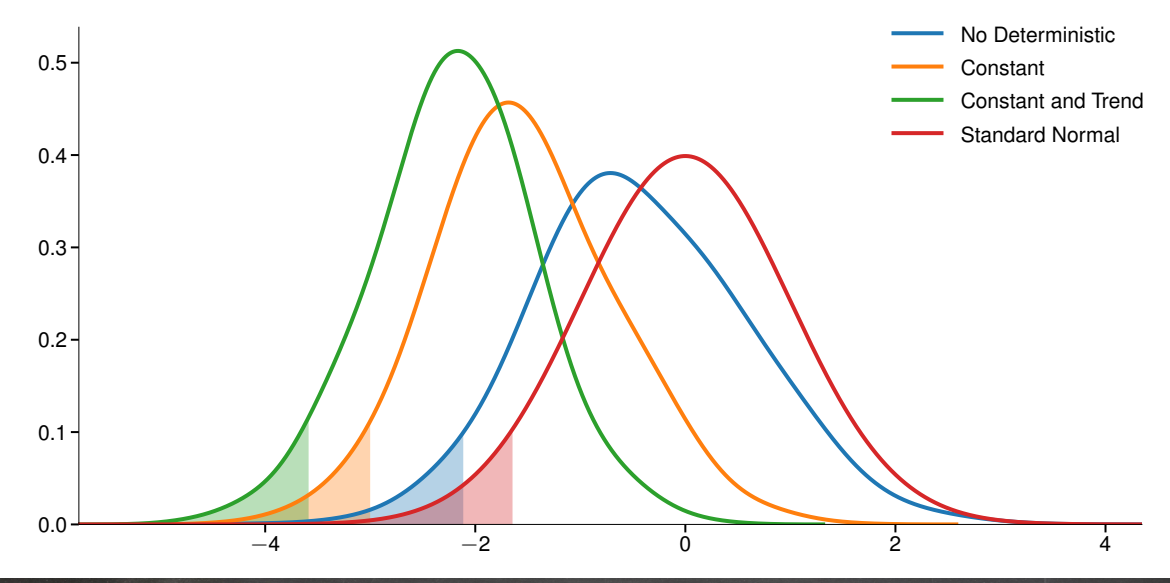

### Important considerations

- Unit root tests are well known for having low power
- $\blacksquare$  Power = 1-Pr(type II)
	- $\triangleright$  Chance you don't reject when alternative is true
- Some suggestions
	- ► Use a loose model selection when choosing the number of lags of  $\Delta Y_{t-1}$ , e.g. AIC
	- ▶ Be conservative in excluding deterministic regressors.
		- **–** Including a constant or time-trend when absent hurts power
		- **–** Excluding a constant or time-trend when present results in no power
	- ▶ More powerful tests than the ADF are available: DF-GLS
	- ▶ Visually inspect the data and differenced data
	- ▶ Use a general-to-specific search
- Number of differences needed is the *order of integration* 
	- ► Integrated of Order 1 or I(1):  $Y_t$  is nonstationary but  $\Delta Y_t$  is stationary
	- ► I(d):  $Y_t$  is nonstationary,  $\Delta^j Y_t$  also nonstationary when  $j < d$ ,  $\Delta^d Y_t$  is stationary

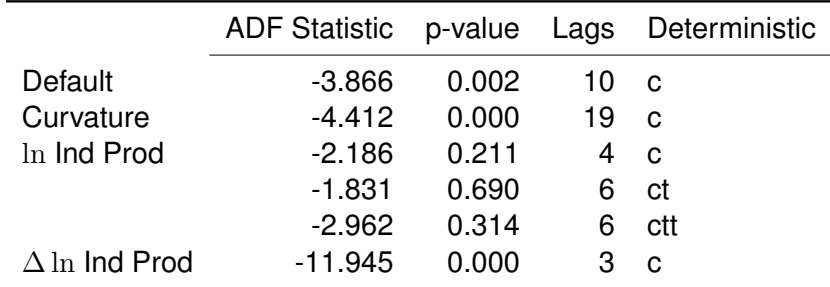

- Lags determined using AIC
- Deterministic order increased when null is not rejected

# The Role Of Deterministics

Trend Stationary AR(1)

 $Y_t = 0.025t + 0.7Y_{t-1} + \epsilon_t$ 

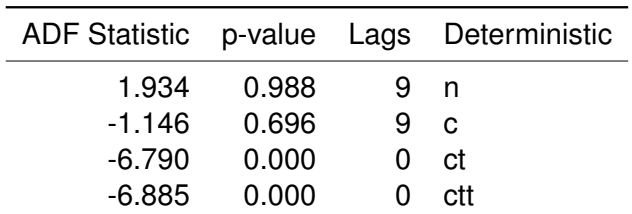

■ Correct specification uses "ct"

# Seasonal Differencing

# Seasonal Differencing

■ Seasonal series should use seasonal differencing

 $\Delta_s Y_t = Y_t - Y_{t-s}$ 

- Complete SARIMA $(P, D, Q)$   $\times$   $(P_s, D_s, Q_s, s)$  model
	- $\triangleright$  D is order of observational difference
	- $\blacktriangleright$  D<sub>s</sub> is order of seasonal difference
	- $\triangleright$  P and Q are observational AR and MA orders
	- $\triangleright$  P<sub>s</sub> and Q<sub>s</sub> are seasonal AR and MA orders
- Special Cases
	- $\triangleright$  ARMA(*P*, *Q*):  $D = D_s = P_s = Q_s = 0$
	- $\blacktriangleright$  ARIMA $(P, D, Q)$ :  $D_s = P_s = Q_s = 0$
	- $\blacktriangleright$  SARMA $(P,Q) \times (P_s, Q_s, s)$ :  $D = D_s = 0$

### **Review**

#### Unit Roots and Integration

#### **Key Concepts**

Unit Root, Integrated Process, I(1), Augmented Dickey-Fuller Test, Seasonal Difference **Questions**

- What happens if a relevant deterministic term is omitted in a ADF test?
- What is the effect of including an unnecessary deterministic in an ADF test?
- How should you decide how many lags of the differenced variable to include in an ADF test?
- When should you use seasonal differencing?
- What is the relationship between a random walk and a unit root process?
- What are the consequences of ignoring a unit root when modeling a time series?

# Self-Exciting Threshold Autoregression

# Nonlinear Models for the mean

■ *Linear* time series process

$$
Y_t = Y_0 + \sum_{i=0}^t \theta_i \epsilon_{t-i}
$$

- Alternatives
	- ▶ Markov Switching Autoregression (MSAR)
	- ▶ Threshold Autoregression (TAR) and Self-exciting Threshold Autoregression (SETAR)
	- ▶ Many, many others
- Nonlinear models can capture different dynamics
	- ▶ *State-dependent parameters*

$$
Y_t = \phi_0^{s_t} + \phi_1^{s_t} Y_{t-1} + \sigma^{s_t} \epsilon_t
$$

 $\blacktriangleright$  Models differ in how  $s_t$  evolves

# Markov-Switching Models

# Markov Switching Example

■ Two states,  $H$  and  $L$ 

$$
Y_t = \begin{cases} \phi^H + \epsilon_t \\ \phi^L + \epsilon_t \end{cases}
$$

■ States evolve according to a 1<sup>st</sup> order Markov Chain

$$
\{s_t\} = \{H, H, H, L, L, L, H, L, \ldots\}
$$

■ Transition Probabilities

$$
\left[\begin{array}{cc} p_{HH} & p_{HL} \\ p_{LH} & p_{LL} \end{array}\right] = \left[\begin{array}{cc} p_{HH} & 1 - p_{LL} \\ 1 - p_{HH} & p_{LL} \end{array}\right]
$$

- $\triangleright$   $p_{HH}$  is the probability  $s_{t+1} = H$  given  $s_t = H$ .
- Model will switch between a high mean state and a low mean state
- Models like this are very flexible and nest ARMA
	- $\triangleright$  Successful in financial econometrics for asset allocation, volatility modeling, modeling series with business-cycle length patterns: GDP

# Markov Switching: i.i.d. Mixture

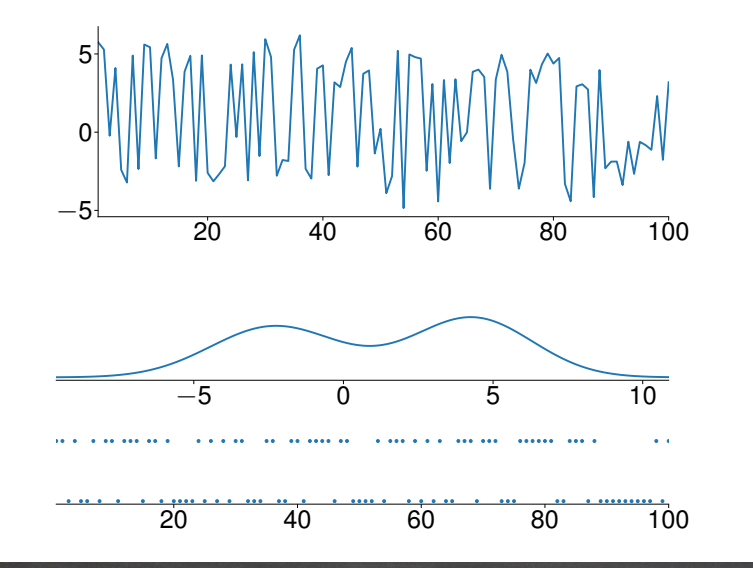

# Markov Switching: Symmetric Persistent

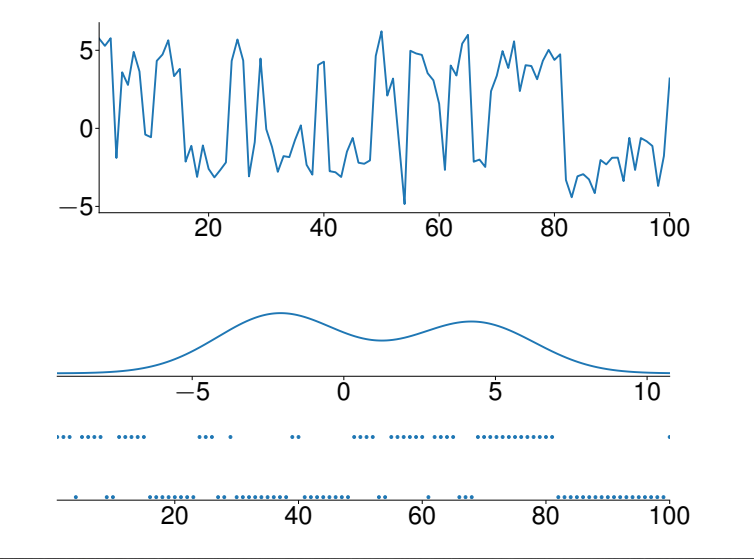

#### Markov Switching: Asymmetric Persistent

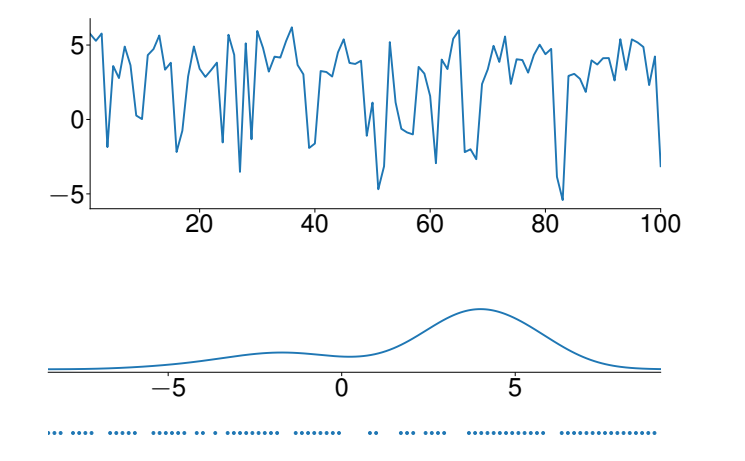

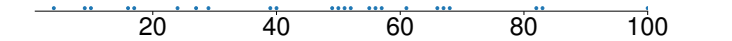

### Markov Switching: Different Variances

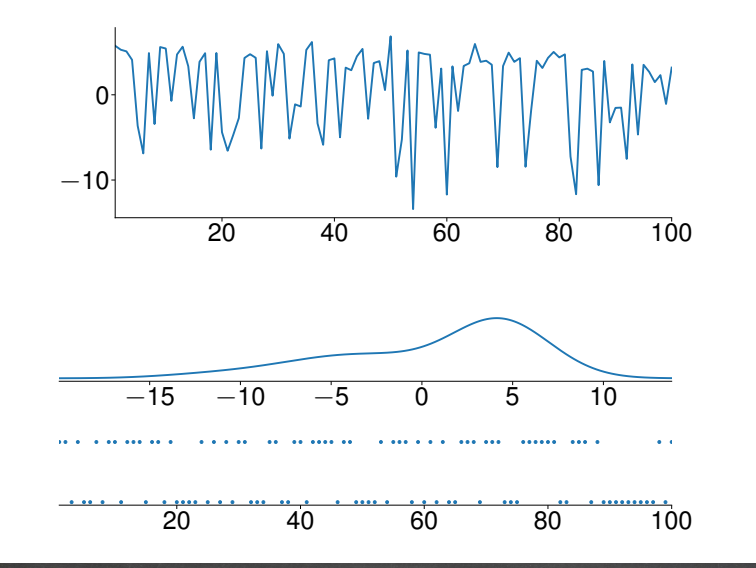

### **Review**

Non-linear Time Series Models

#### **Key Concepts**

Self-exciting Threshold Autoregression, Markov Switching Processe **Questions**

- It is always necessary to consider nonlinear models to model covariance stationary time series?
- What advantages might a nonlinear model have over a linear model when modeling a covariance stationary time series?